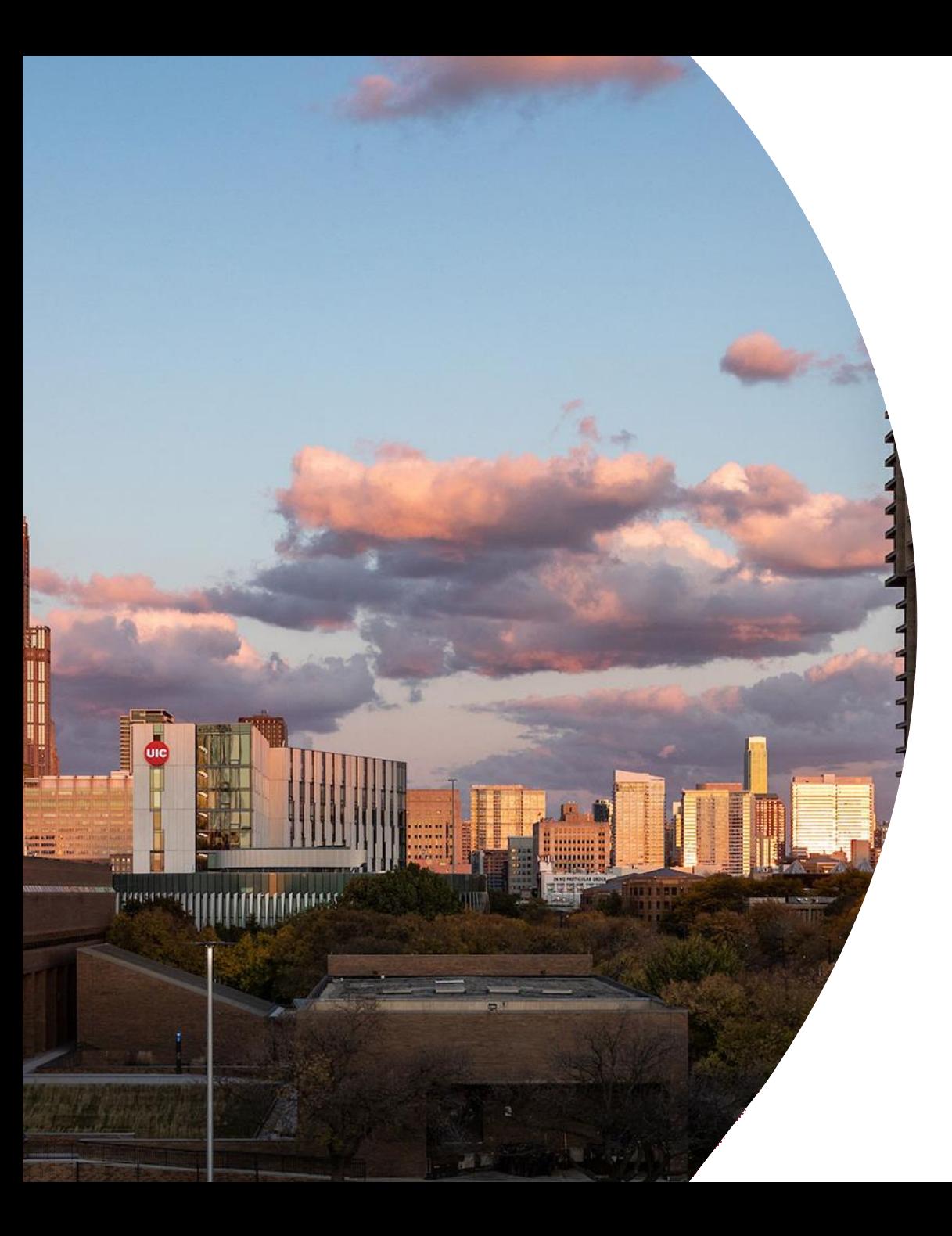

**1 0 / 2 3 / 2 0 2 3**

## Join on GPUs

Ahmedur Rahman Shovon PhD student Department of Computer Science Email: [ashov@uic.edu](mailto:ashov@uic.edu) Website: [arshovon.com](https://arshovon.com/)

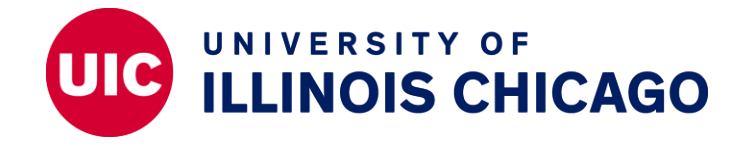

## **Roadmap**

- Introduction to GPU
- GPGPU
- Recap to Join operation
- Parallel join
- Off-the-shelf parallel join
- Parallel hash join

### **Introduction to GPU**

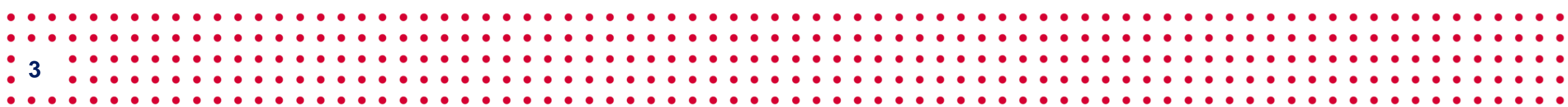

### **GPU**

- Graphics processing unit (GPU) accelerates graphics and data processing
- Work together with CPU
- GPU is designed for parallel processing
- Use cases:
	- $\checkmark$  Graphics and video rendering
	- ✓ Gaming
	- $\checkmark$  Machine learning, AI, Deep learning
	- $\checkmark$  Scientific computing
- Major manufacturers: Nvidia, AMD, Intel

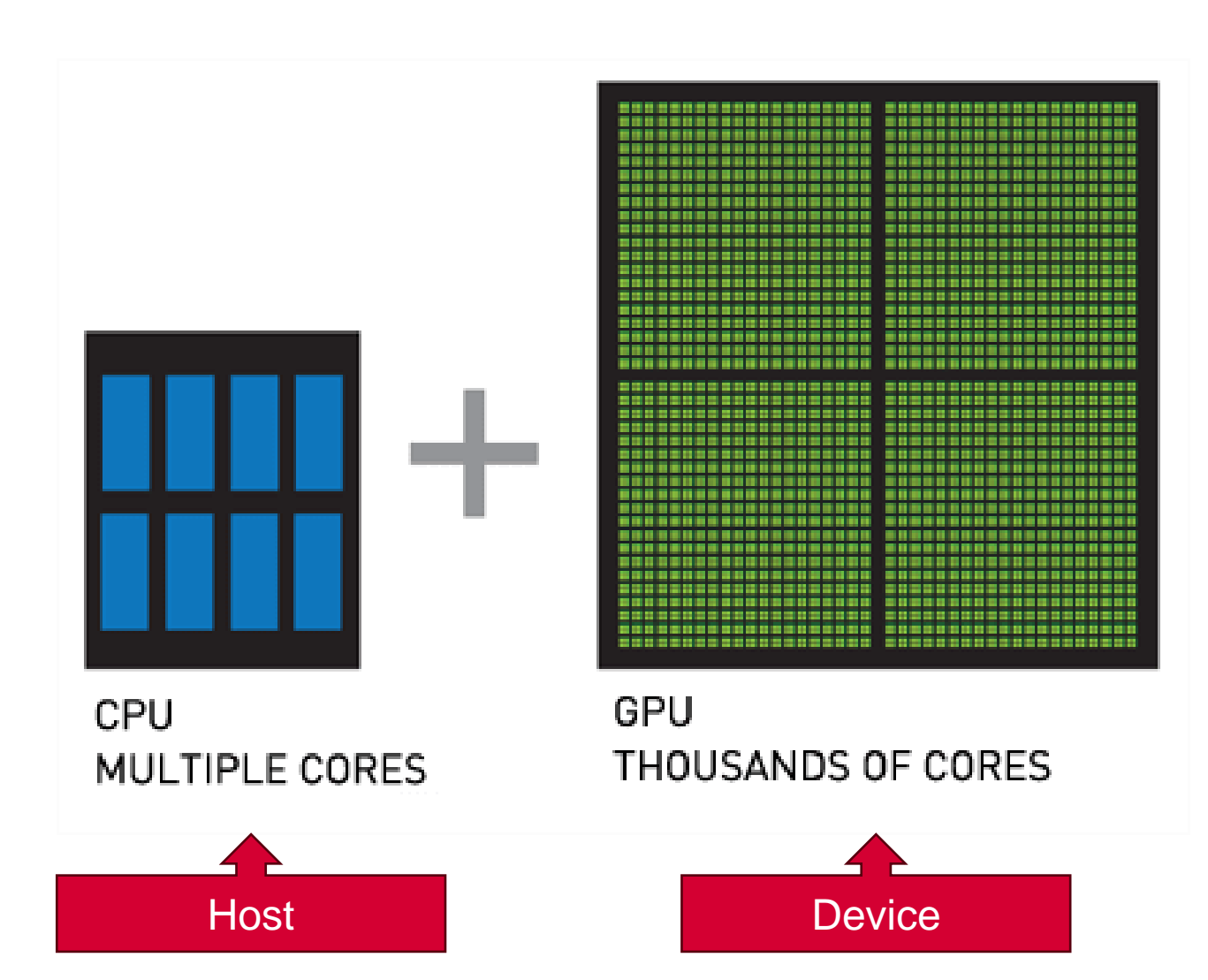

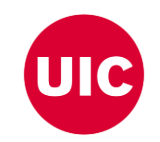

### **Advancements in GPU**

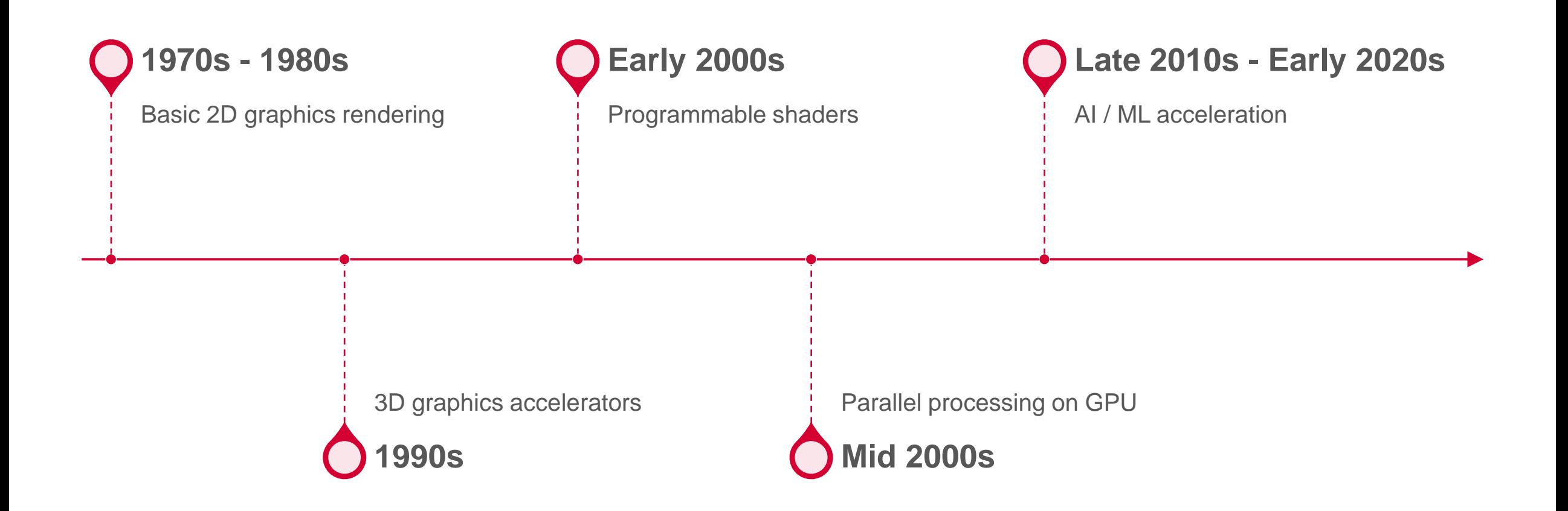

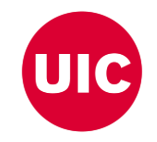

## **CPU vs GPU (A Sample Machine)**

#### **CPU**

- 13th Gen Intel® Core™ i9-13900H
- **14 cores (6 P-cores + 8 E-cores)**
- Total 20 threads
- Suitable for serial workloads
- Access to system memory (RAM)

#### **GPU**

- NVIDIA GeForce RTX 4070, 8 GB GDDR6
- 5888 CUDA cores
- Total 94,208 threads
- Suitable for parallel workloads
- Access to dedicated VRAM

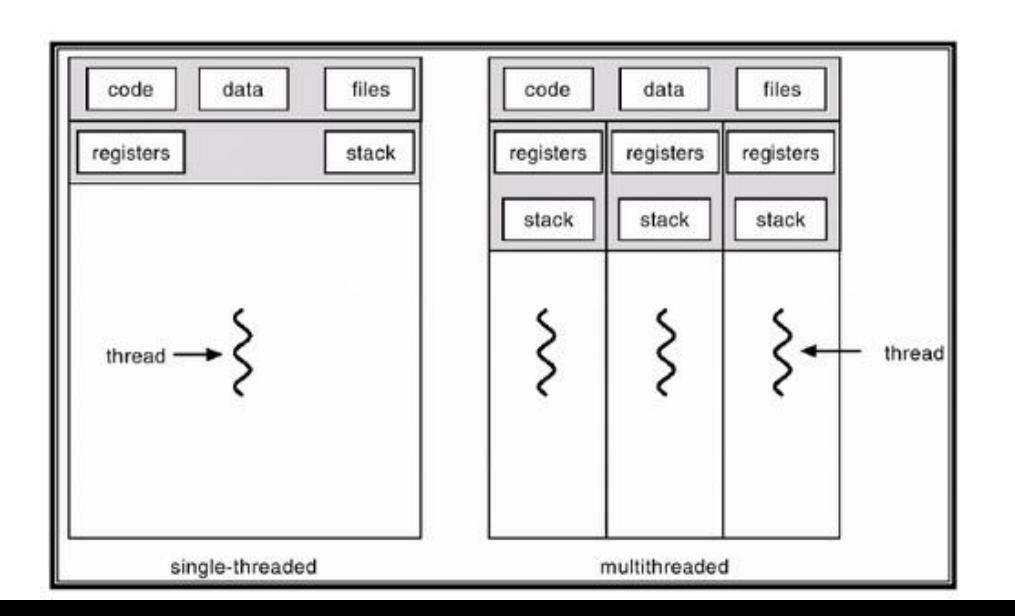

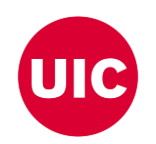

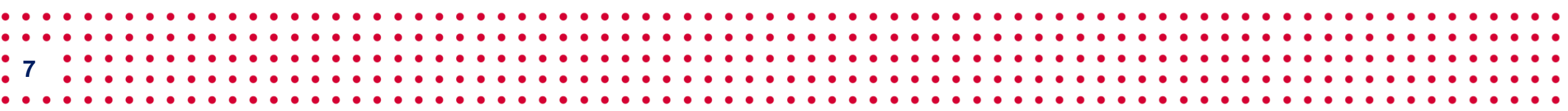

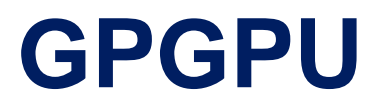

### **GPGPU**

**8**

- General Purpose computing using GPU
- Influenced the scientific computing paradigms
- Offers thousands of cores
- Power efficiency TFlop per Watt

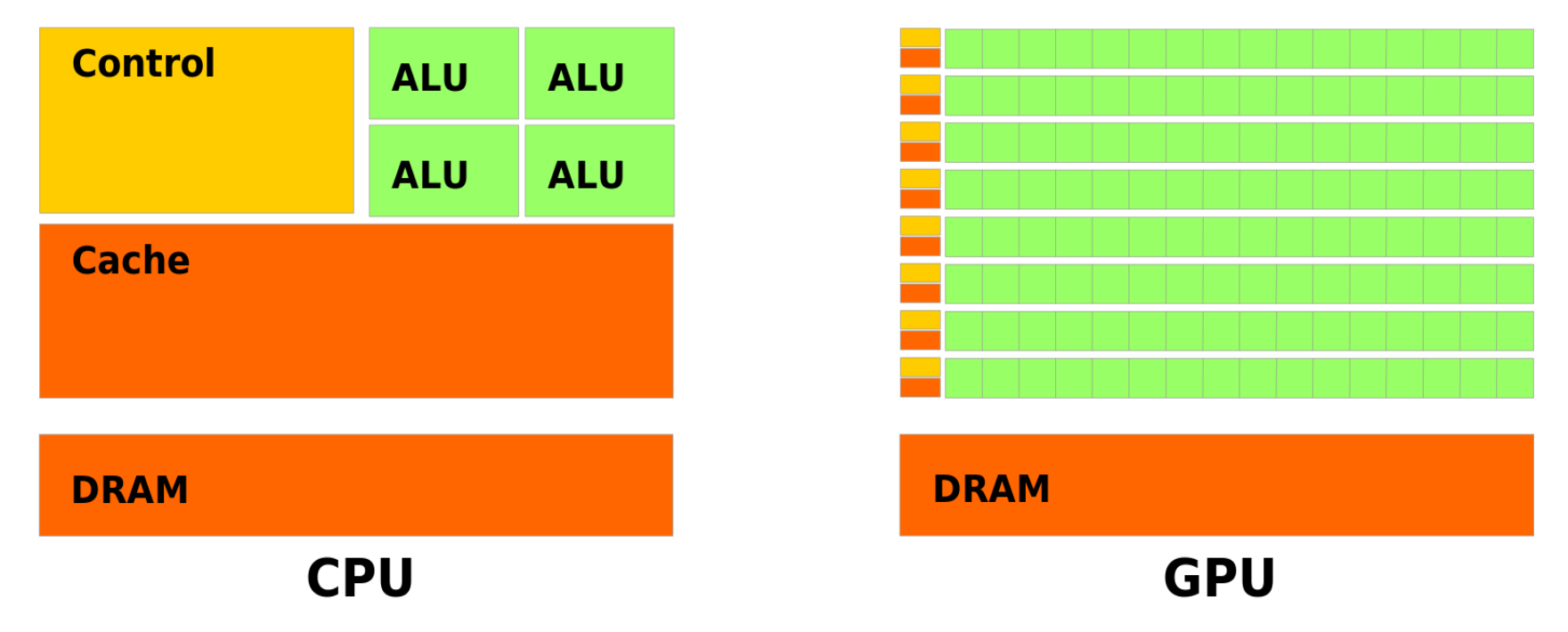

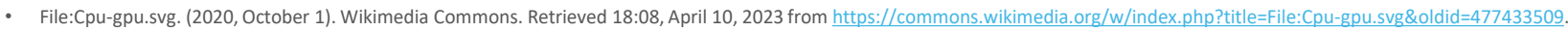

• Levinas, M. (2020, November). What is GPU computing and how is it applied today? What Is GPU Computing And How Is It Applied Today? Retrieved from https://blog.cherryservers.com/what-is-gpu-computing

- 
- 
- 
- 

## **GPGPU Advantages**

**Massive parallel processing**: Scientific simulations

**Efficient large dataset handling**: Machine learning algorithms

**Real-time processing**: Gaming and streaming

**Accelerated financial modeling**: Risk assessment and pricing

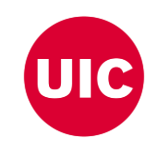

## **GPU Programming Model**

- **CUDA** proprietary to Nvidia GPUs but most mature and established
- **HIP** targets AMD GPUs
- **SYCL** open standard for cross-platform portability
- **DPC++** Intel's implementation of SYCL
- **OneAPI** Intel's unified programming model across devices

#### **GPU and CPU communication**

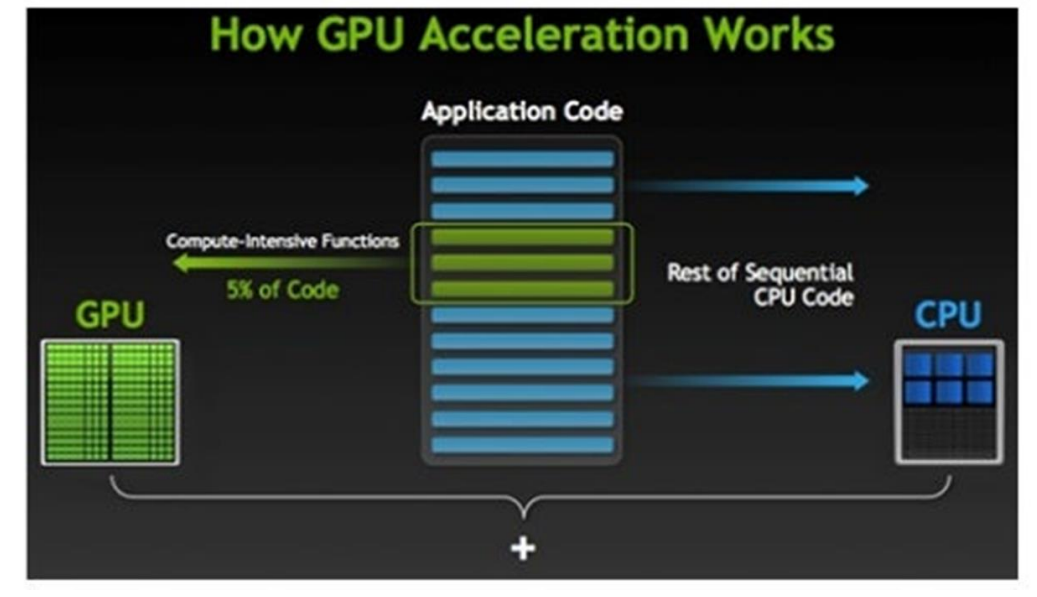

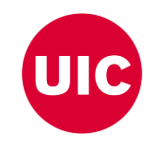

## **CUDA Programming Model**

- Globally Sequential Locally Parallel programming pattern
- Invokes parallel kernels that execute across a set of threads
- CUDA spawns the threads from a hierarchy of grid (3D) and block (3D)
- Each thread executes an instance of the kernel
- Supports C/C++, Fortan, Python

**11**

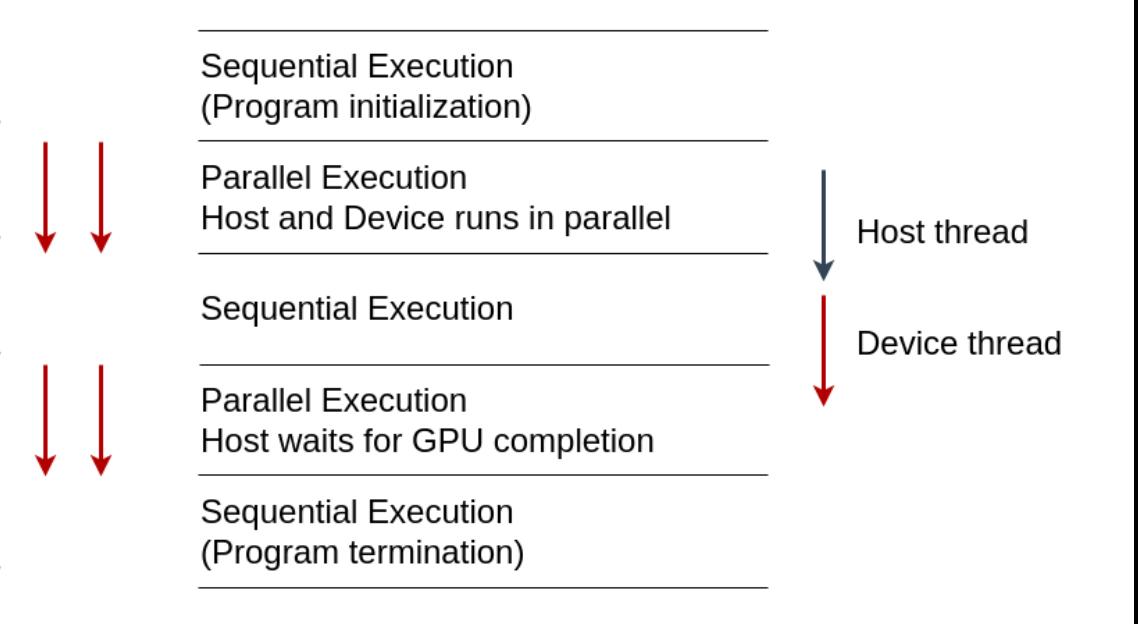

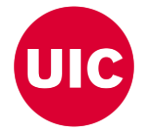

• Jason. Sanders. CUDA by example : an introduction to general-purpose GPU programming. Addison-Wesley, Upper Saddle River, NJ, 2011.

• Jianbin Fang, Chun Huang, Tao Tang, and Zheng Wang. Parallel programming models for heterogeneous many-cores: a comprehensive survey. CCF Transactions on High Performance Computing, 2(4):382–400, 2020.

## **GPGPU Challenges**

- **Algorithm adaptation for GPU**: Sequential to parallel
- **Parallelism synchronization**: Putting barrier
- **Memory management**: Host to device and device to host data transfer
- **Portability**: Portability to different GPU devices

### **Recap to Join operation**

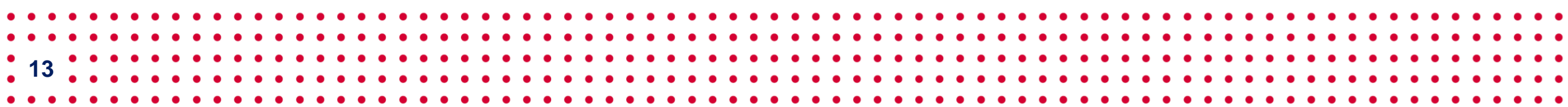

## **Recap to Relational Data**

- Relation: 2-dimensional structure
- Attribute: Represents characteristics
- Row: Represents unique record
- Join  $(\bowtie)$ : Combines data from relations
- Projection (Π): Select specific columns

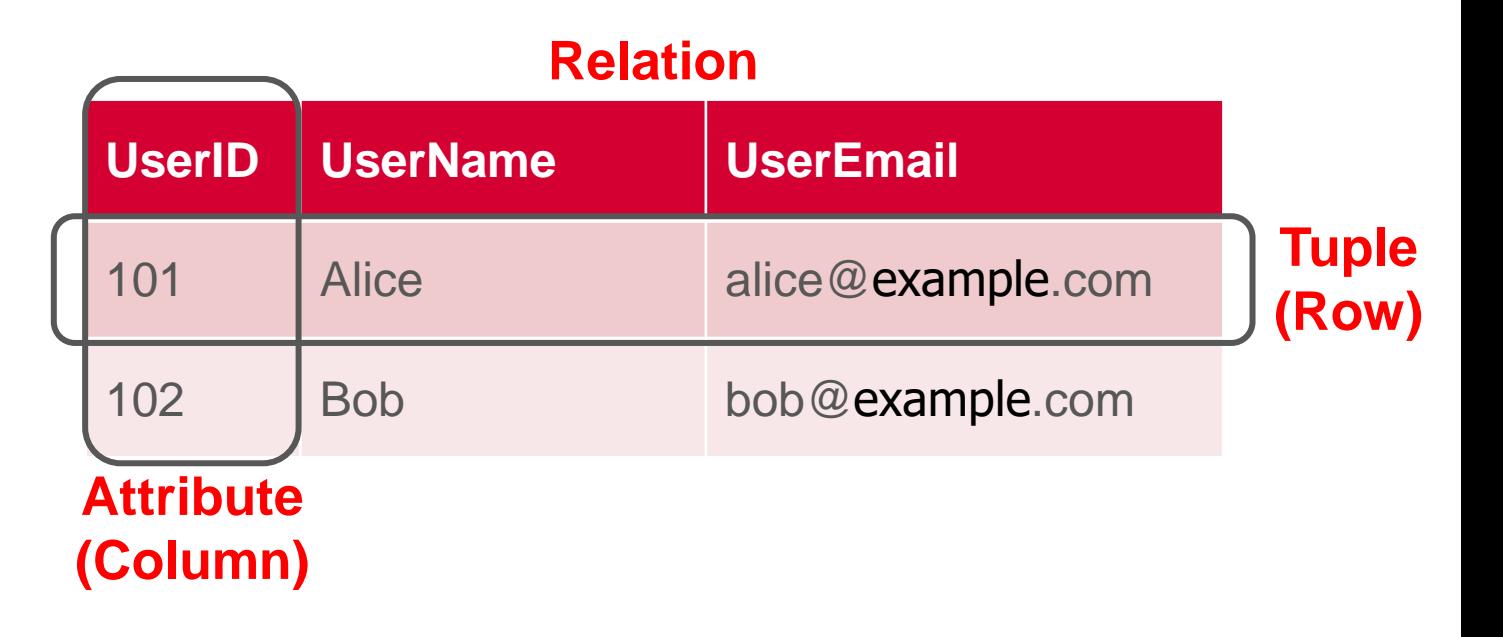

### **Why Join is Important?**

**15**

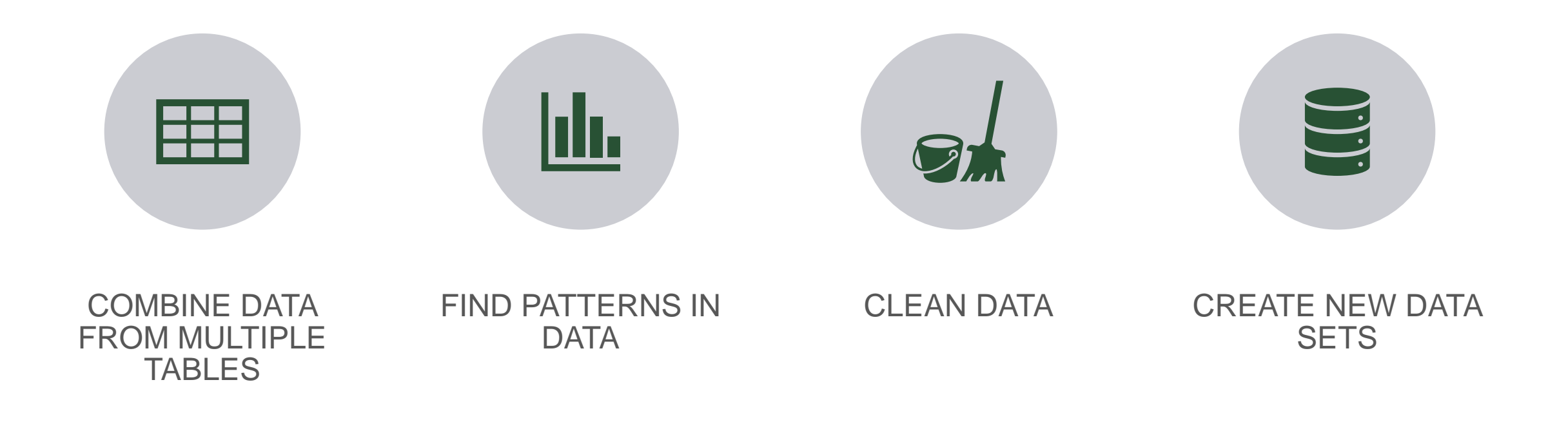

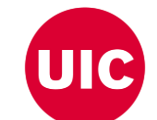

. Daniel Zinn, Haicheng Wu, Jin Wang, Molham Aref, and Sudhakar Yalamanchili. General-purpose join algorithms for large graph triangle listing on heterogeneous systems. In Proceedings of the 9th Annual Workshop on General Graphics Processing Unit, pages 12–21, 2016.

#### **User**

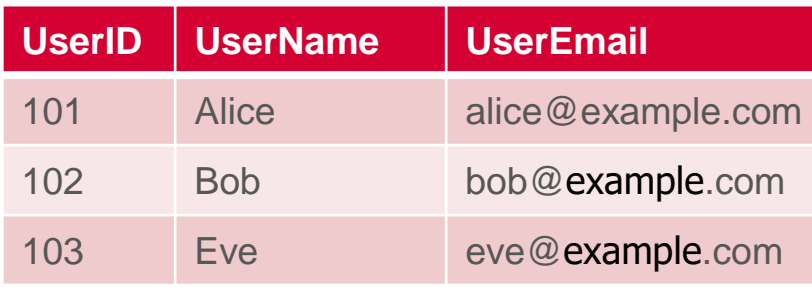

#### ⨝ **Order**

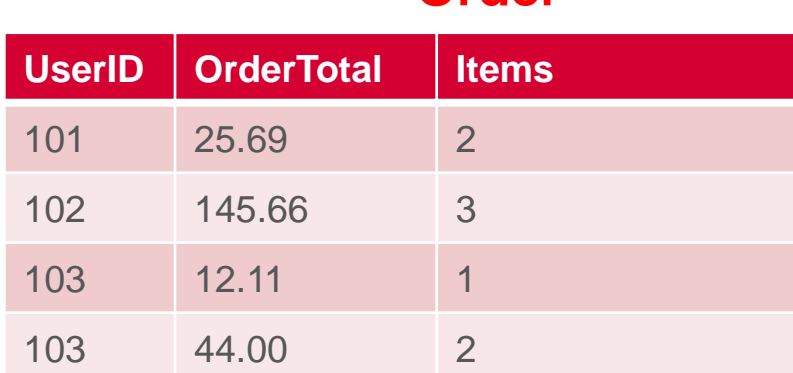

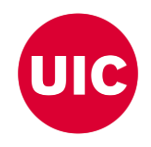

#### **User**

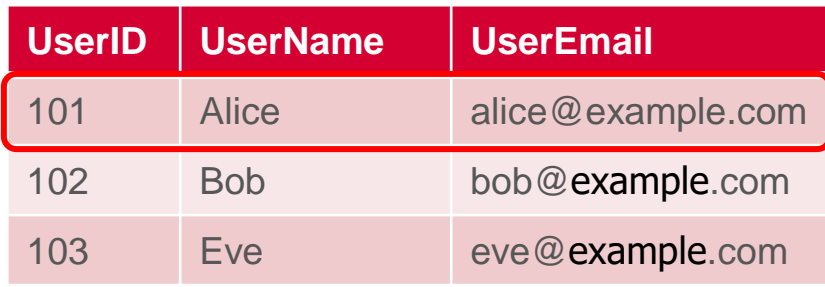

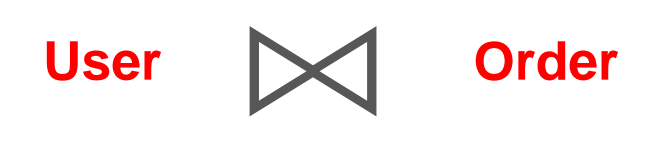

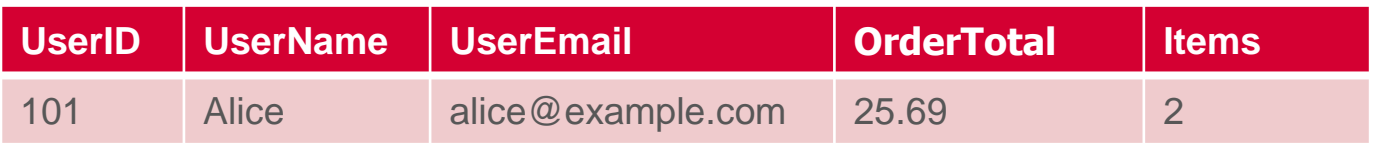

# **Order**

⨝

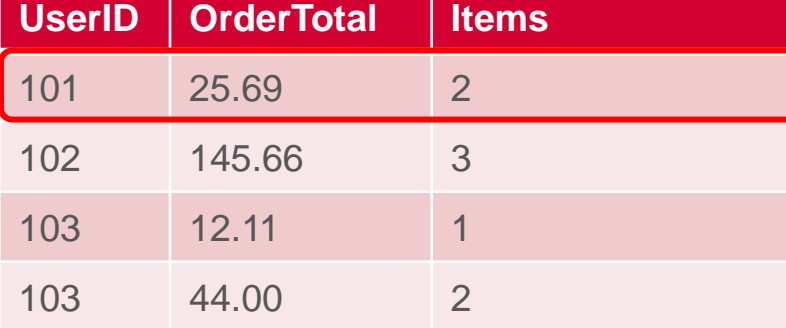

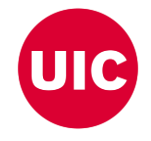

#### **User**

⨝

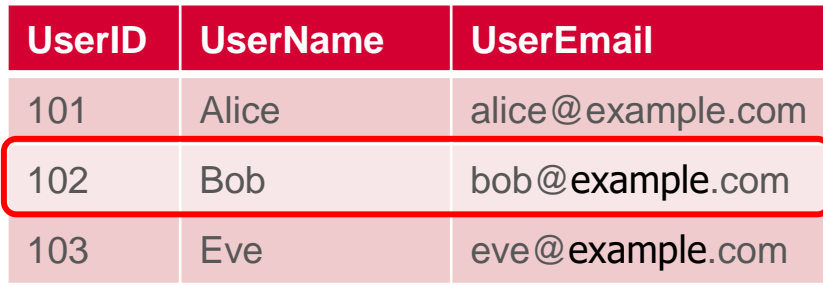

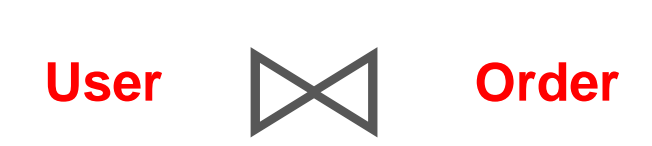

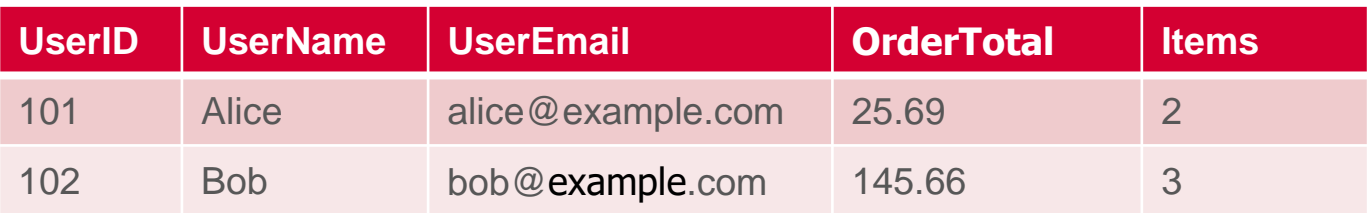

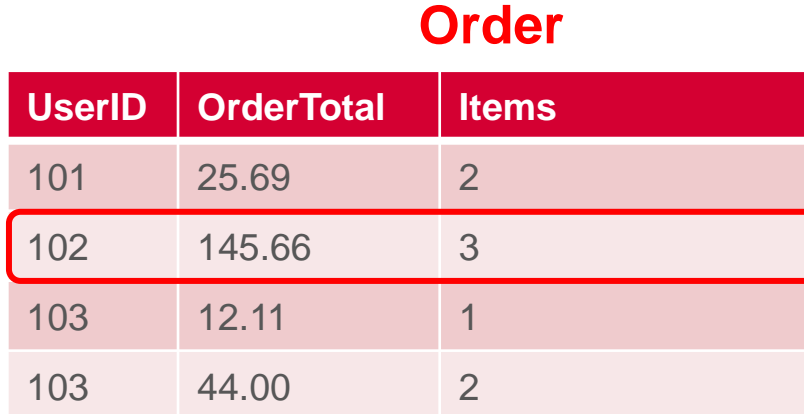

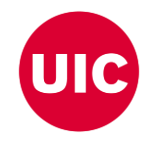

#### **User**

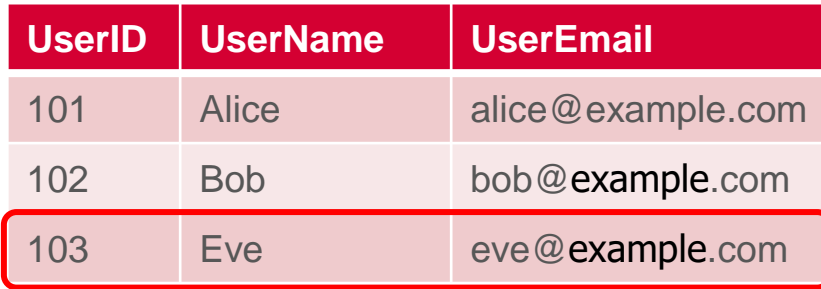

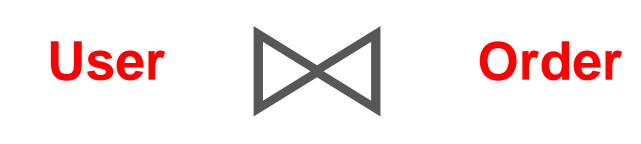

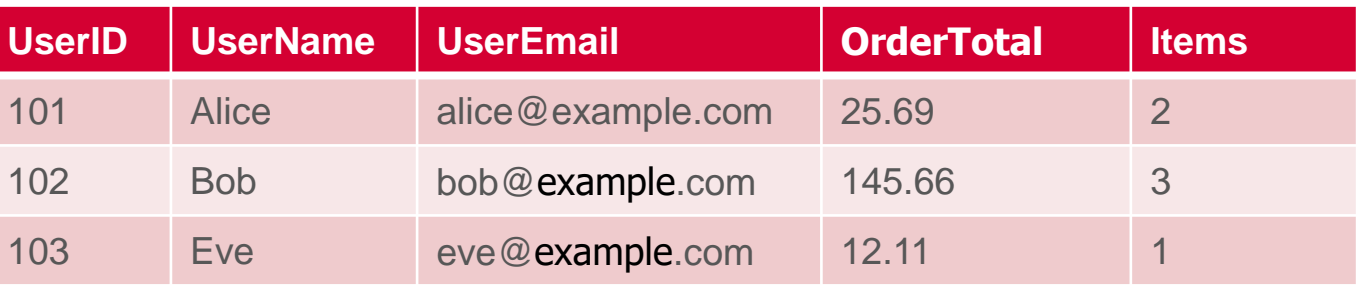

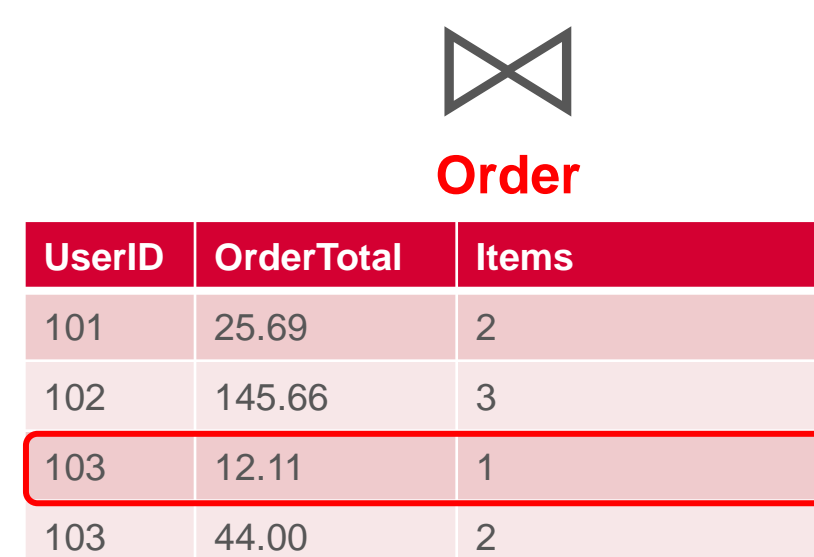

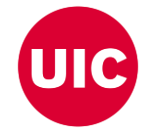

#### **User (Outer Relation)**

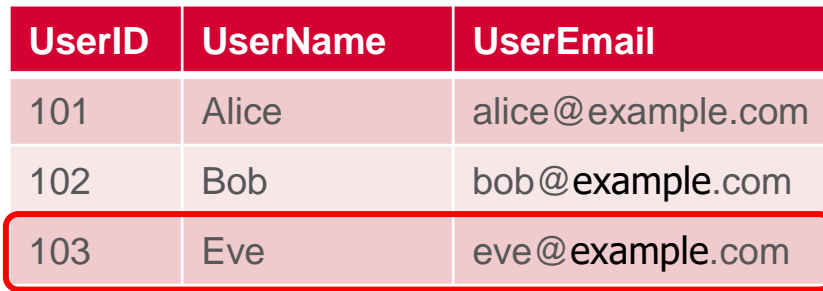

# ⨝

#### **Order (Inner Relation)**

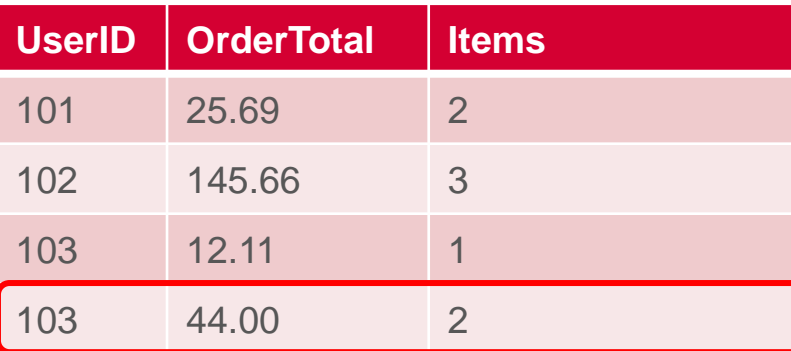

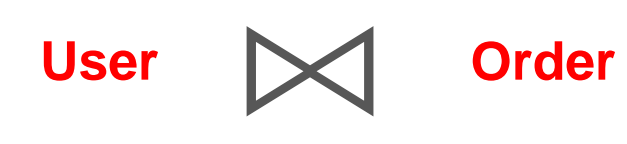

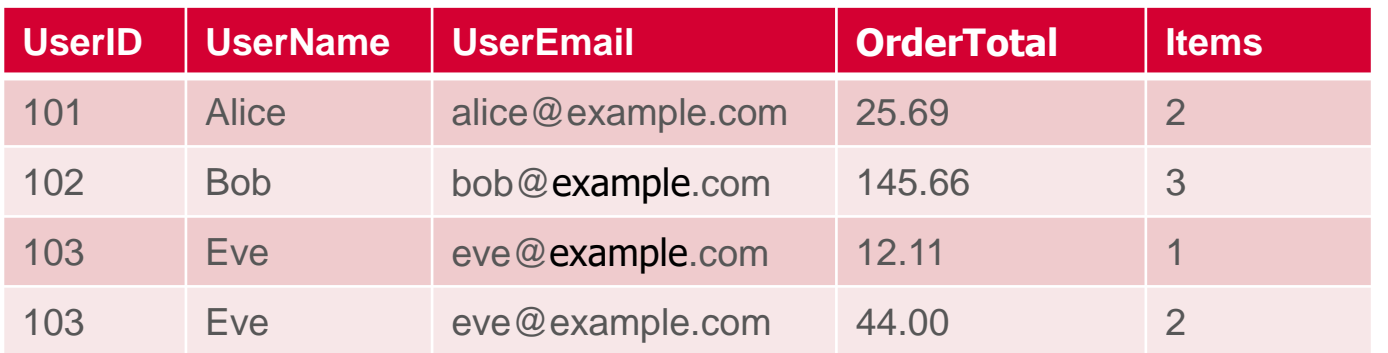

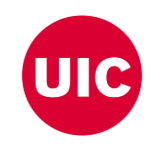

#### **User (Outer Relation)**

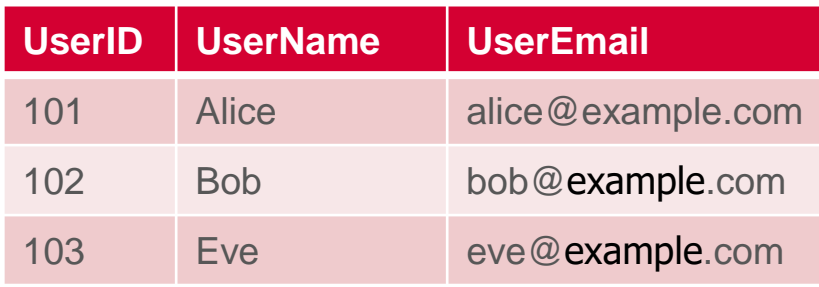

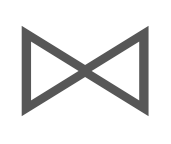

#### **Order (Inner Relation)**

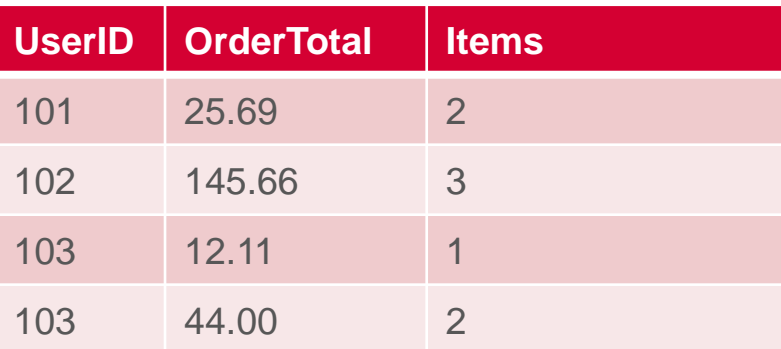

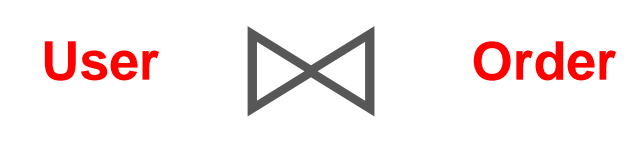

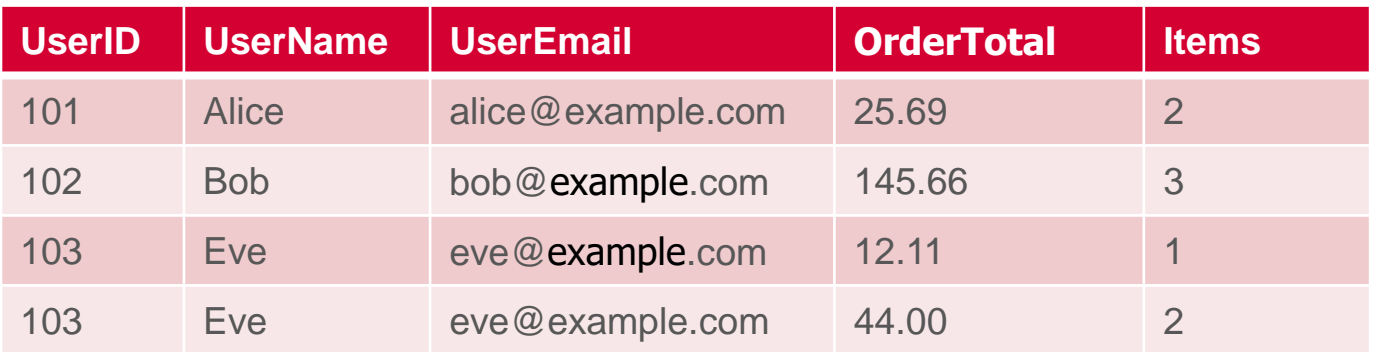

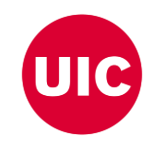

## **Duplicates on Join Result**

#### User ⊠ Order

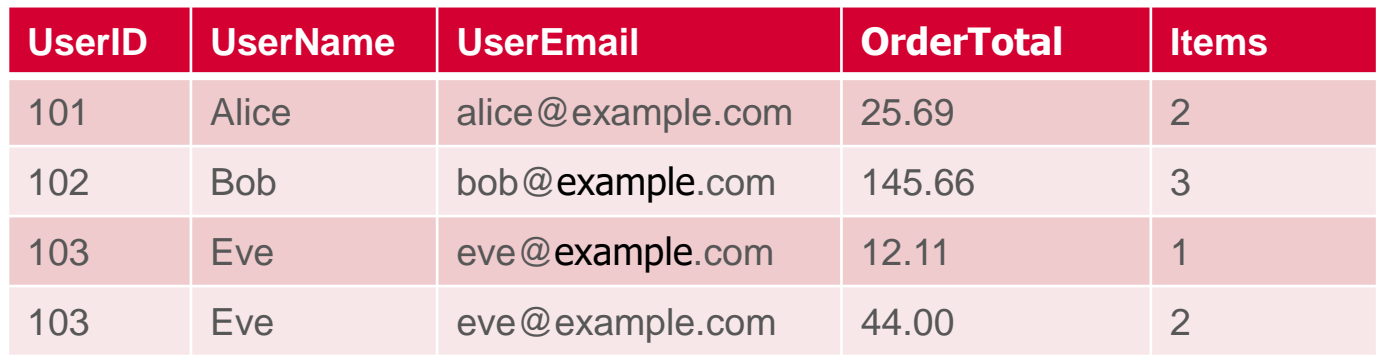

#### Π(UserName,UserEmail)(User ⨝ Order)

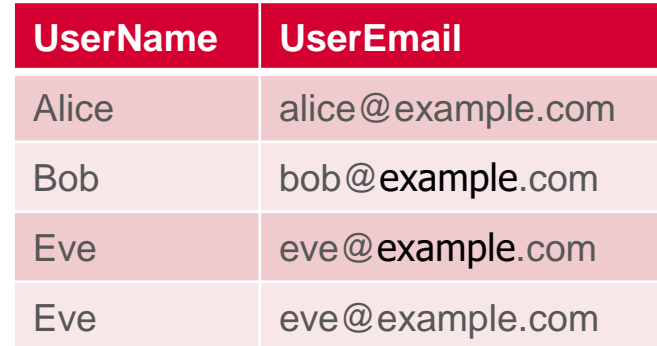

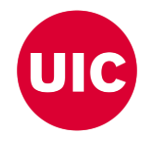

### **Parallel Join**

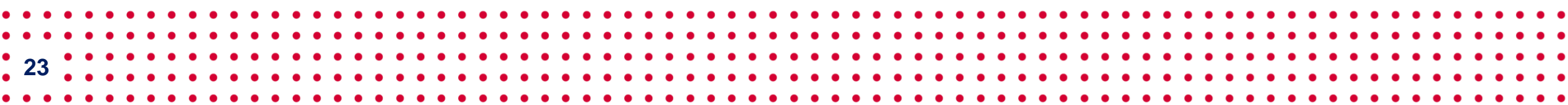

## **How can we do join in parallel?**

#### **User (Outer Relation)**

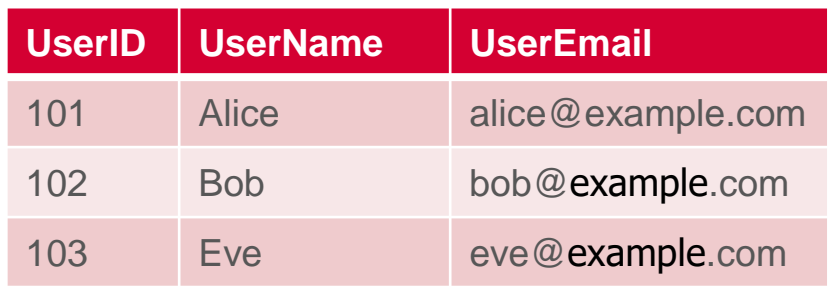

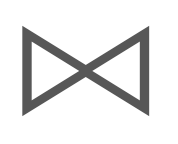

#### **Order (Inner Relation)**

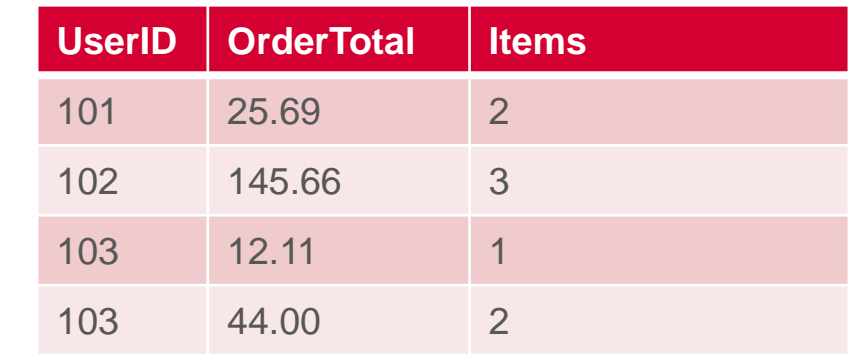

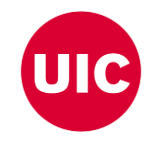

## **Parallel Join**  $\bowtie$

#### **User (Outer Relation)**

#### **Order (Inner Relation)**

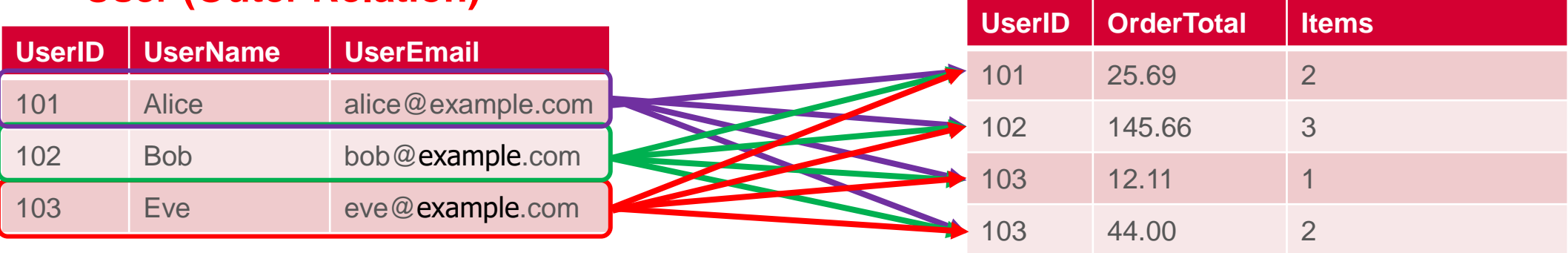

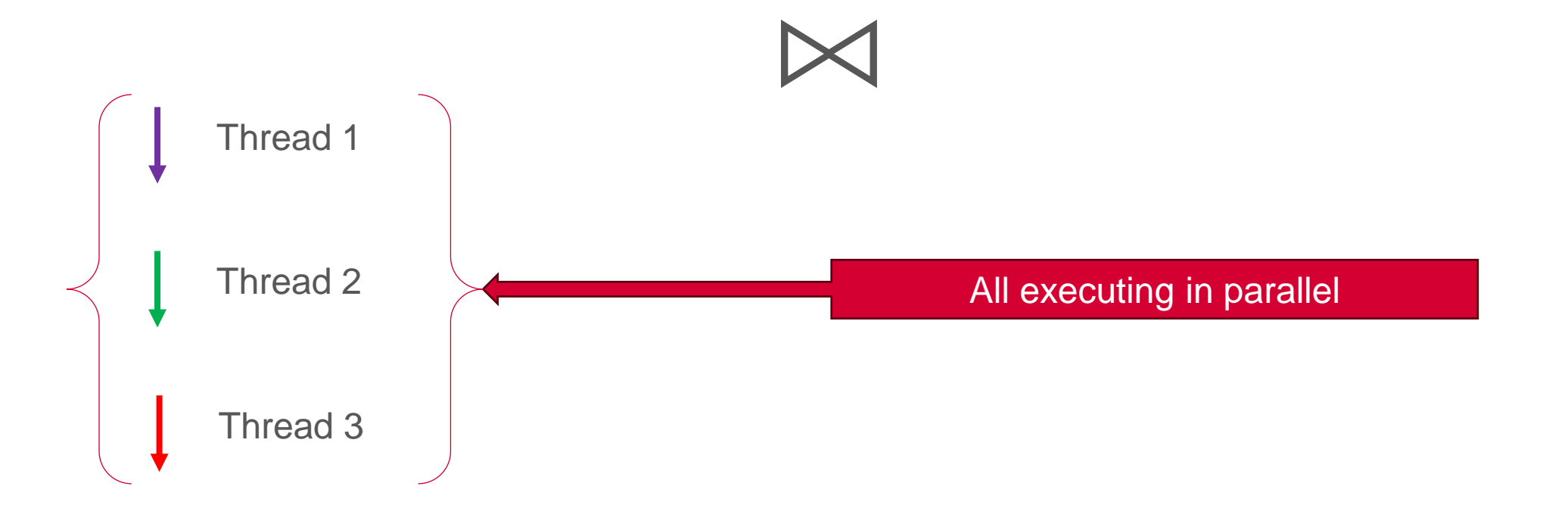

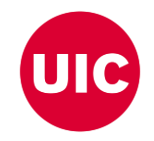

### **Parallel Join**

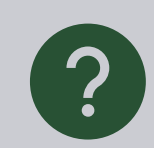

**What:** Perform relational join operation simultaneously on a number of processors or machines

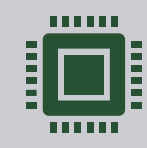

**When:** Useful when input data is enormous and the join is computationally costly

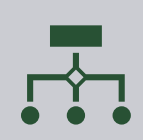

**26**

**How:** Divide the data into partitions and assign each partition to a different processor

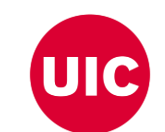

### **Off-the-shelf Parallel Join**

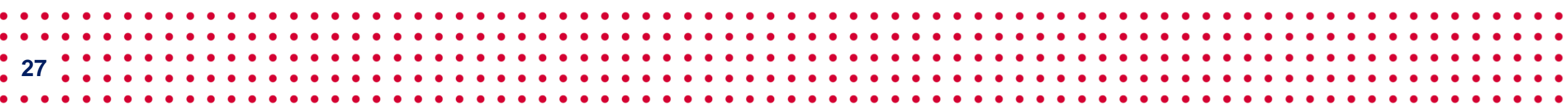

## **Off-the-shelf Data Structure for Join Operation**

DataFrame: 2D labeled tabular data structure *DataFrame has RA primitives APIs*

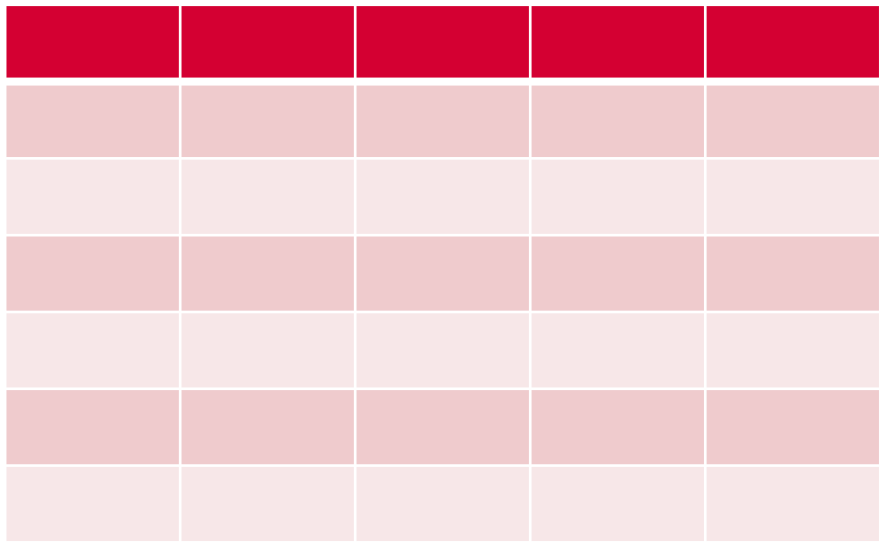

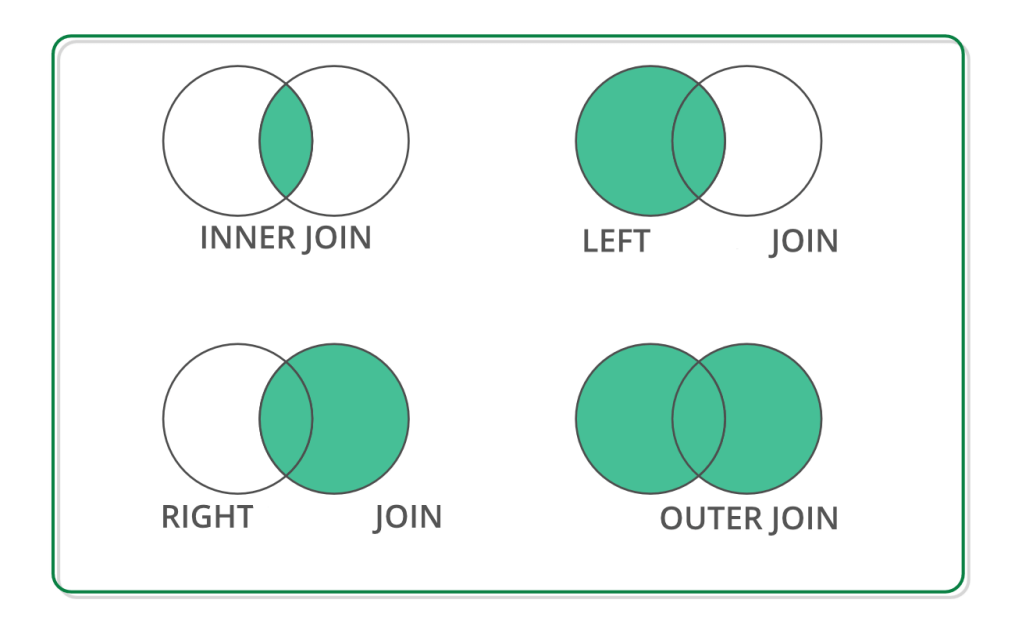

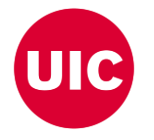

- Reback, J., McKinney, W., Van Den Bossche, J., Augspurger, T., Cloud, P., Klein, A., ... & Seabold, S. (2020). pandas-dev/pandas: Pandas 1.0. 5. Zenodo.
- Chen, D. Y. (2017). Pandas for everyone: Python data analysis. Addison-Wesley Professional.
	- Singh, R. (2020, July 1). Merging DataFrames with Pandas: Pd.merge(). Medium. Retrieved April 8, 2023, from https://medium.com/swlh/merging-dataframes-with-pandas-pd-merge-7764c7e2d46d
- **28**

### **Off-the-shelf Python Libraries**

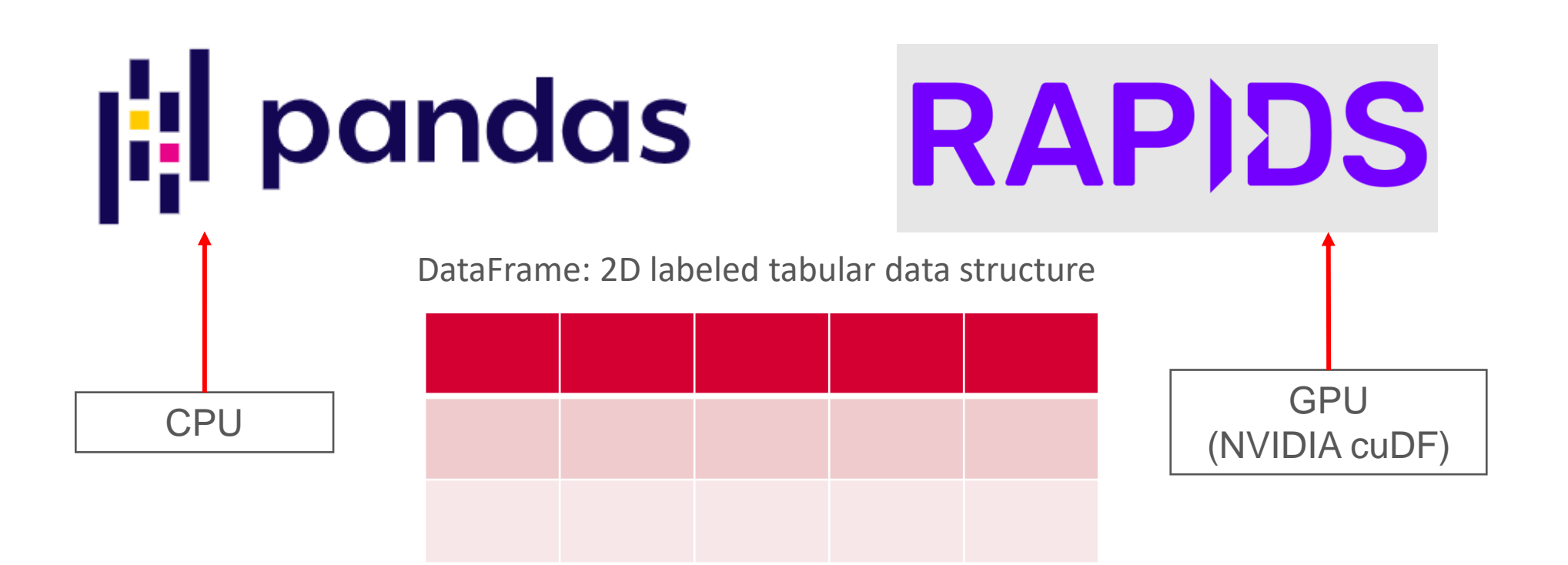

#### *Both supports join operation with similar APIs*

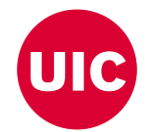

- Reback, J., McKinney, W., Van Den Bossche, J., Augspurger, T., Cloud, P., Klein, A., ... & Seabold, S. (2020). pandas-dev/pandas: Pandas 1.0. 5. Zenodo.
- Chen, D. Y. (2017). Pandas for everyone: Python data analysis. Addison-Wesley Professional.
- Green, O., Du, Z., Patel, S., Xie, Z., Liu, H., & Bader, D. A. (2021, December). Anti-Section Transitive Closure. In 2021 IEEE 28th International Conference on High Performance Computing, Data, and Analytics (HiPC) (pp.
- Fender, A., Rees, B., & Eaton, J. RAPIDS cuGraph. In Massive Graph Analytics (pp. 483-493). Chapman and Hall/CRC.

## **CPU (Pandas) and GPU (cuDF)**

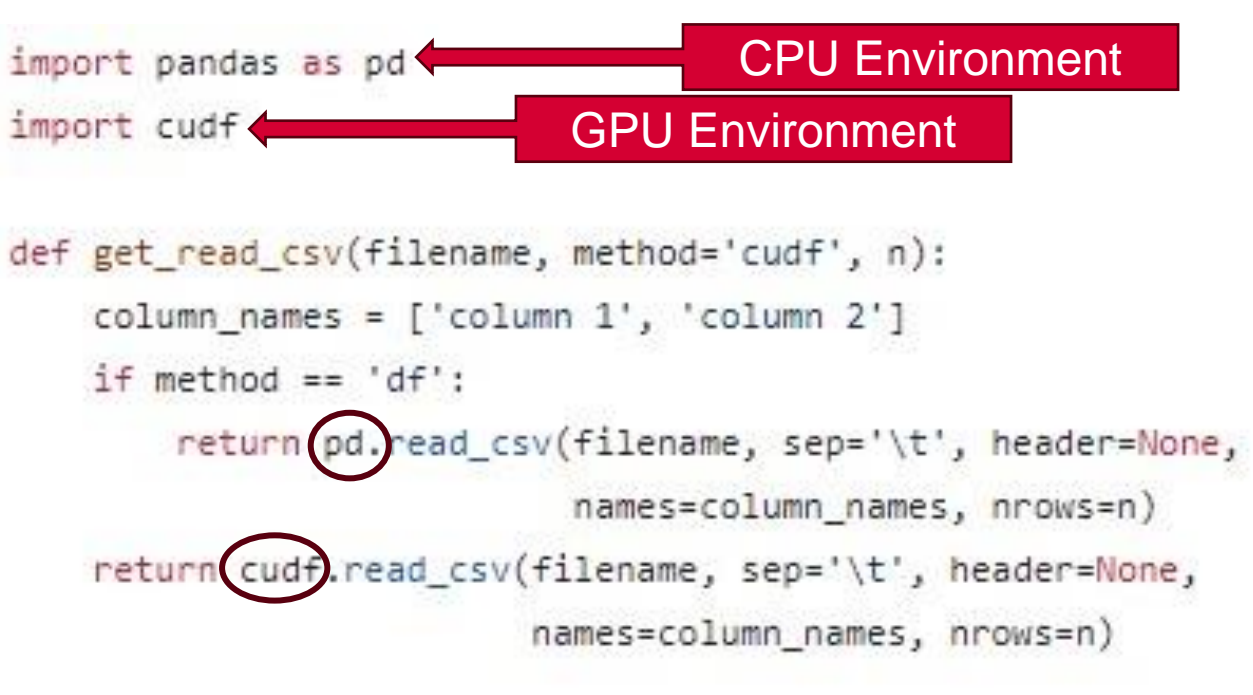

```
def get join(relation 1, relation 2):
column names = ['column 1', 'column 2']return relation 1.merge(relation 2, on=column names[0],
                        how="inner",
                        suffixes=(' relation 1', ' relation 2'))
```
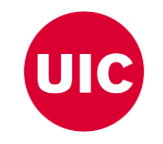

### **Performance Improvement of using GPU**

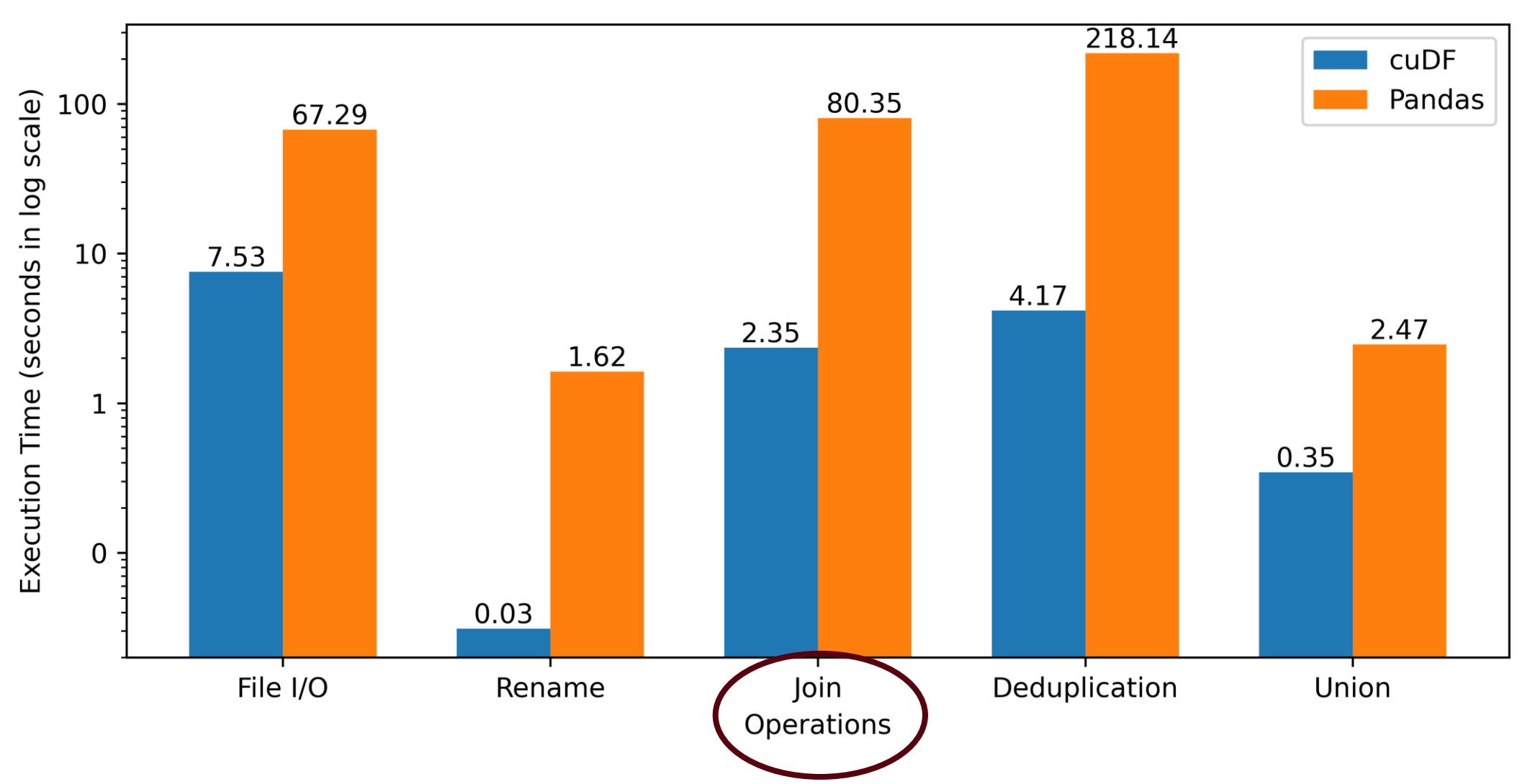

**31**

#### **Parallel Hash Join**

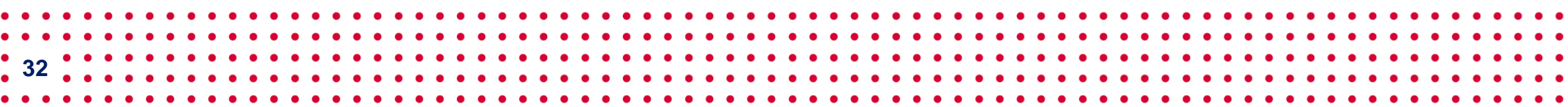

### **Parallel Join: Algorithms**

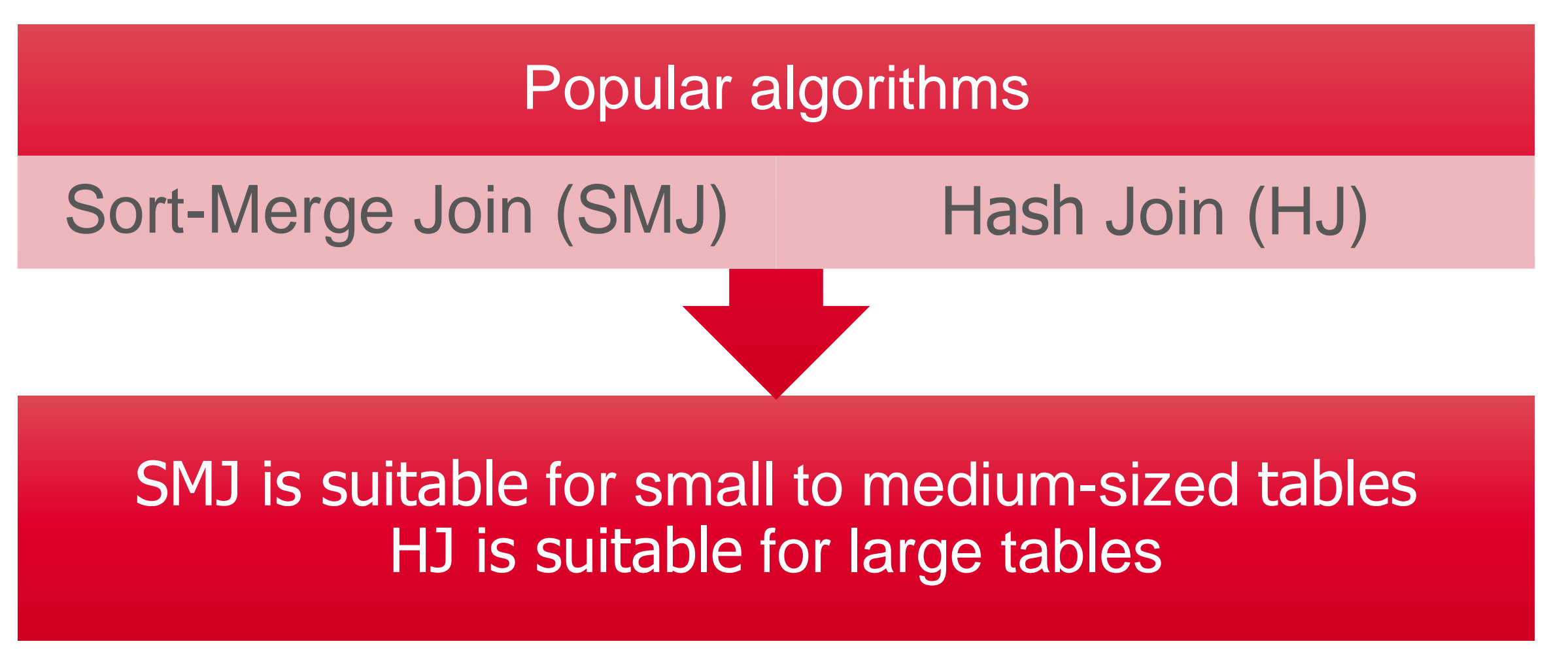

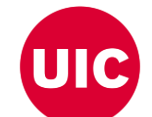

Chengxin Guo, Hong Chen, Feng Zhang, and Cuiping Li. Parallel hybrid join algorithm on gpu. 2019IEEE 21st International Conference on High Performance Computing and Communications; IEEE17th International Conference on Smar International Conference on Data Science andSystems (HPCC/SmartCity/DSS), pages 1572–1579, 2019.

• Hongzhi Wang, Ning Li, Zheng ke Wang, and Jianing Li. Gpu-based efficient join algorithms on hadoop.The Journal of Supercomputing, 77:292 – 321, 2020.

**33**

### **Hash Join Process**

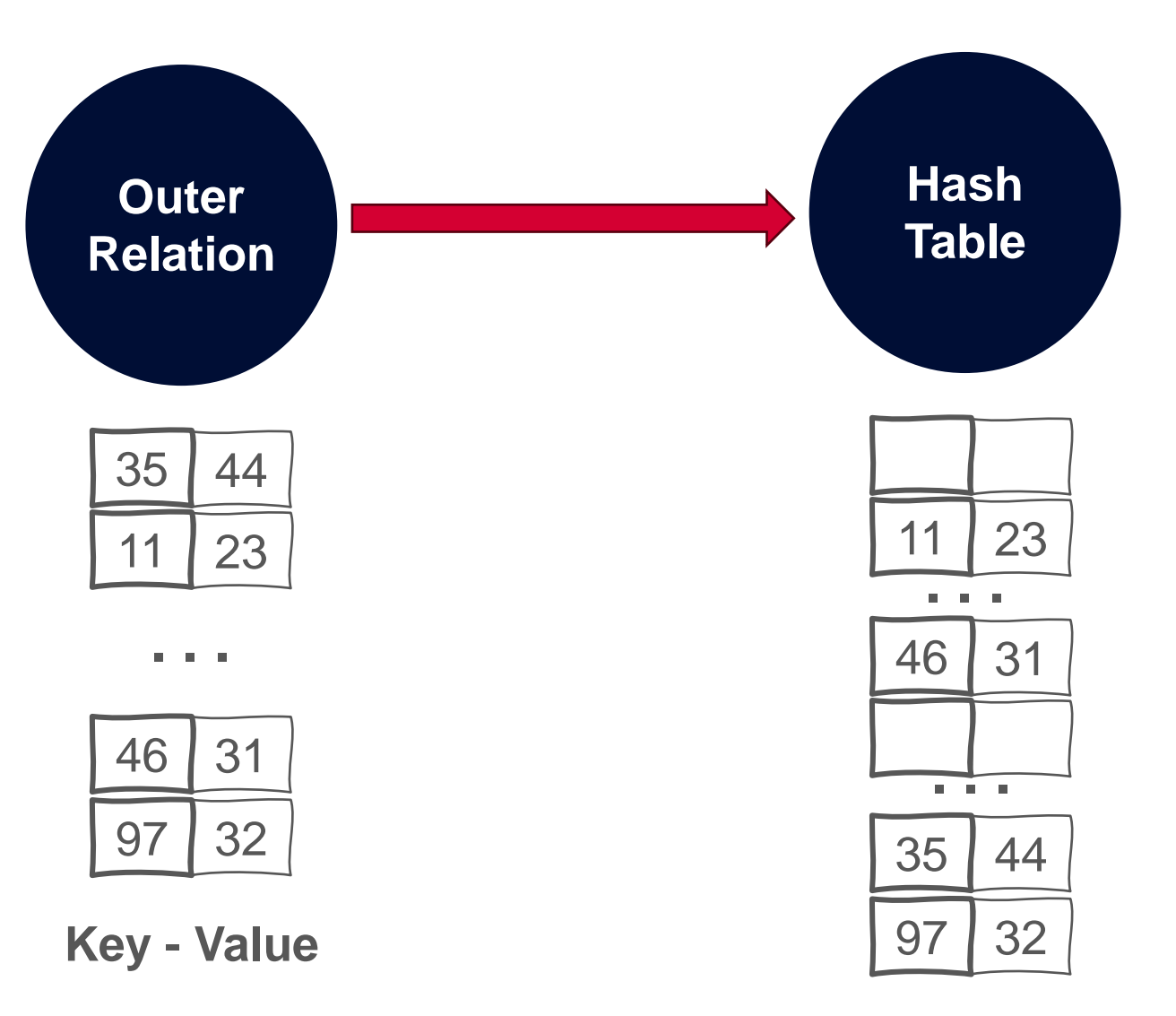

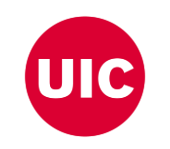

**Key - Value**

### **Hash Join Process**

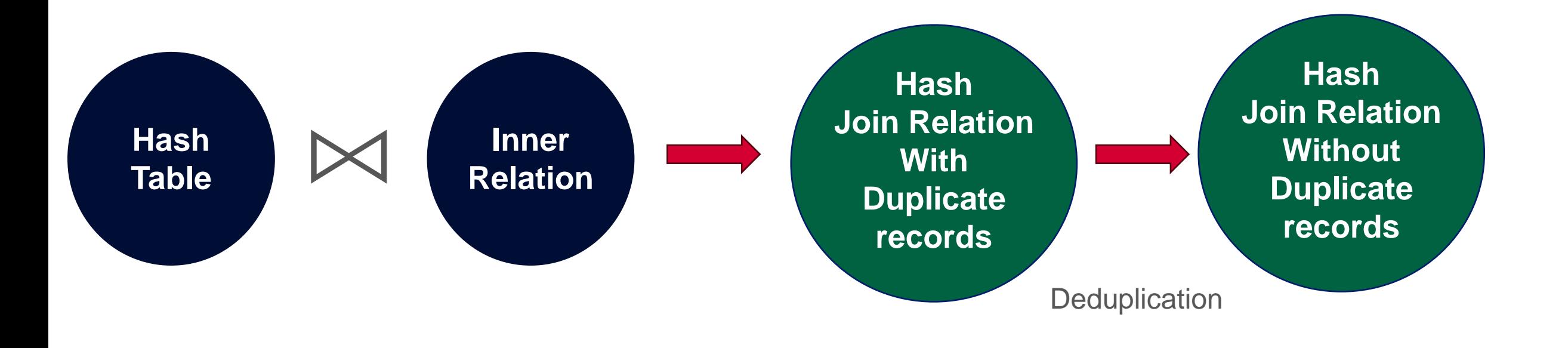

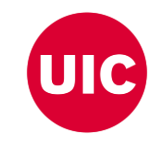

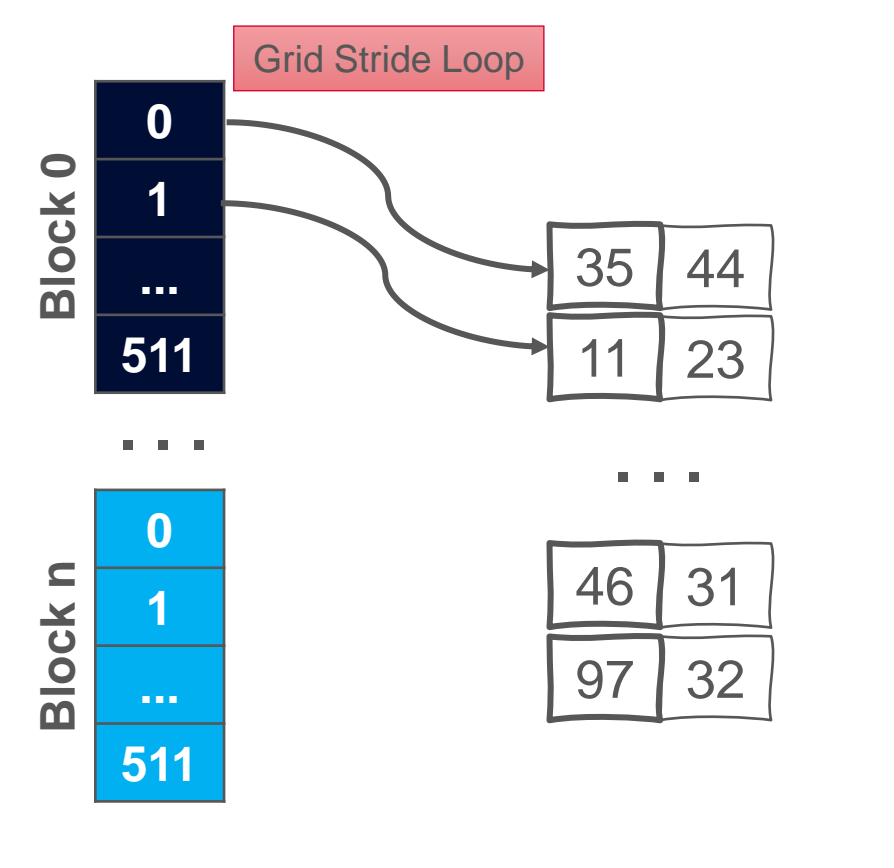

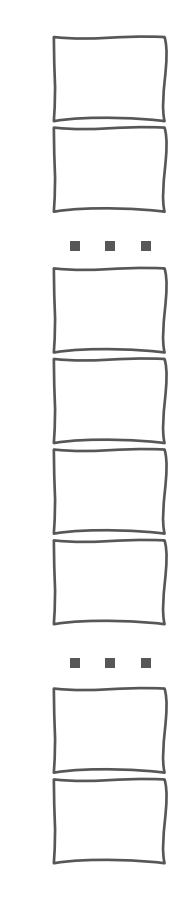

**Key - Value CUDA Threads**

**Hash Table**

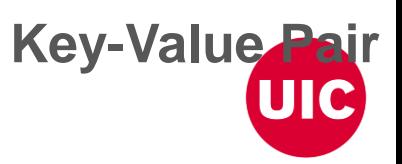

**36**

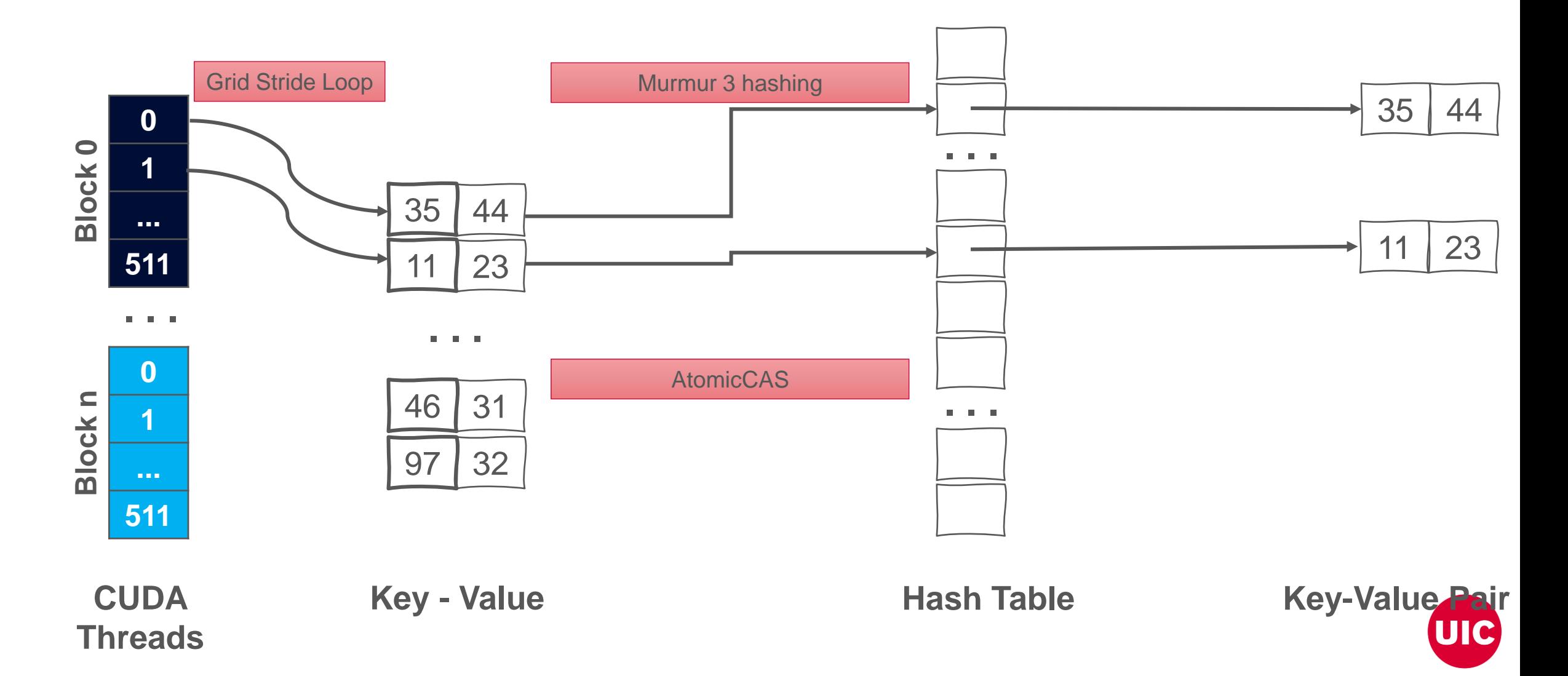

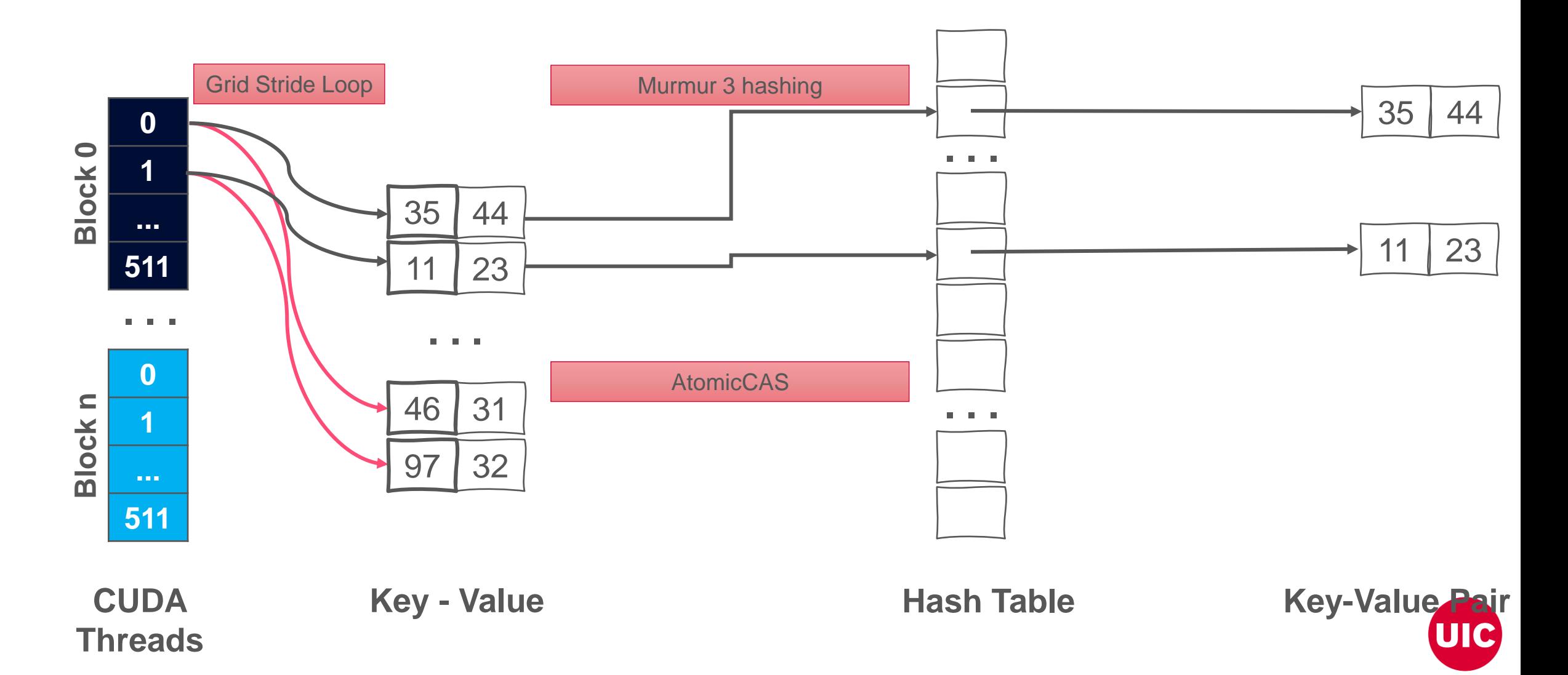

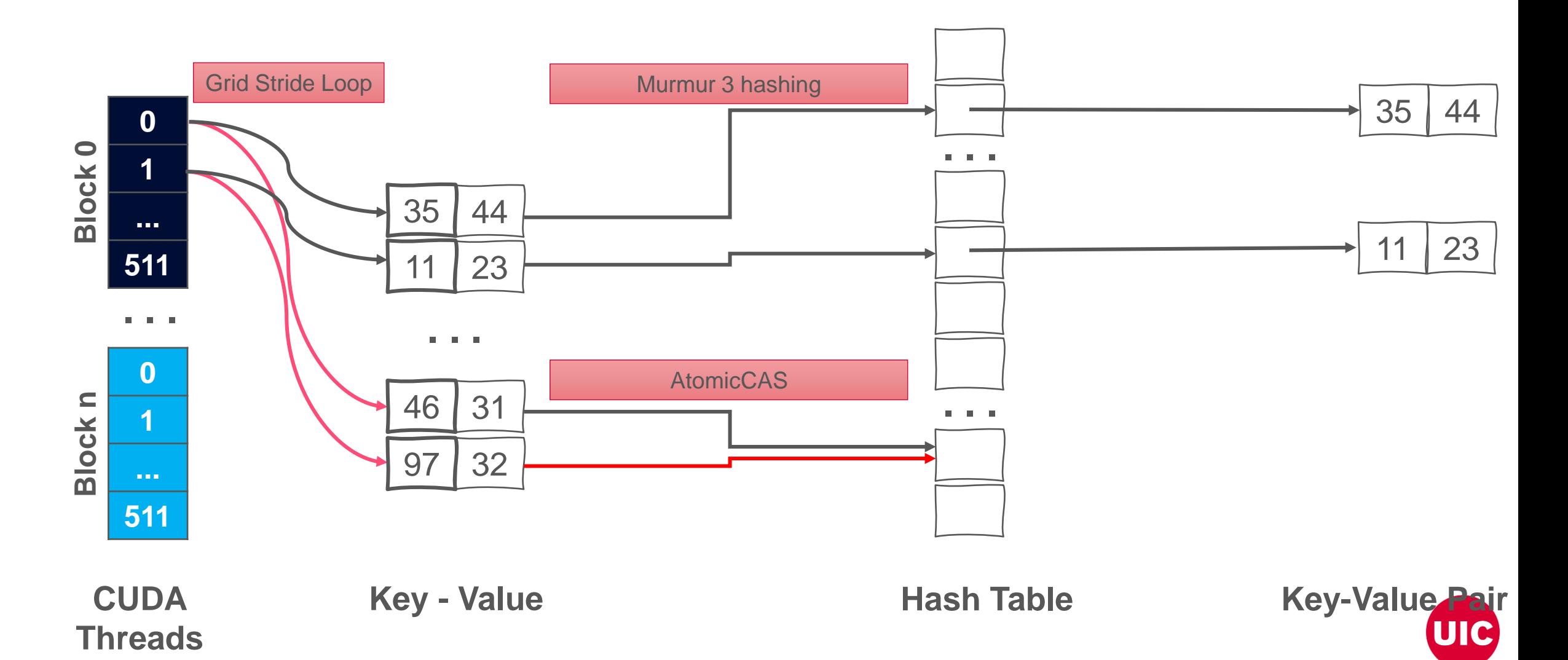

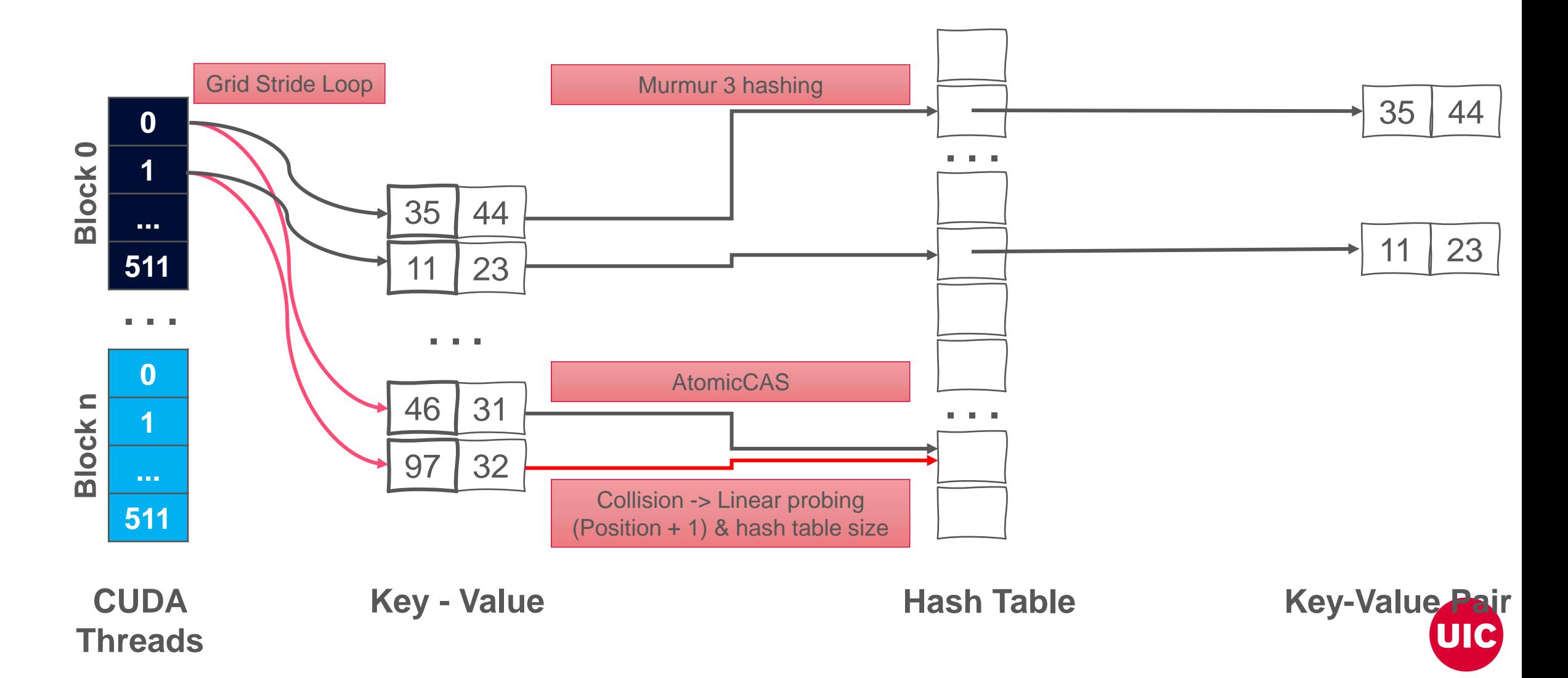

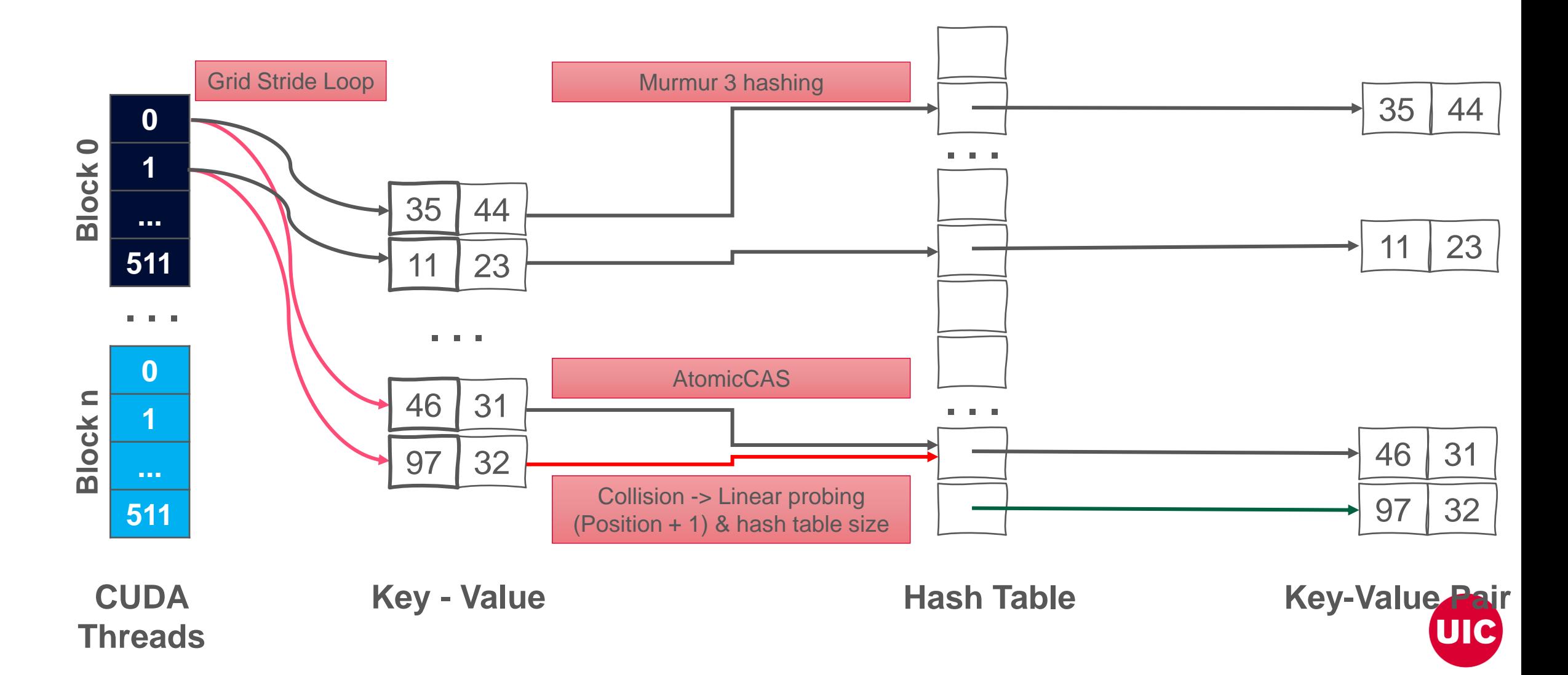

## **Performing Hash Join on GPU**

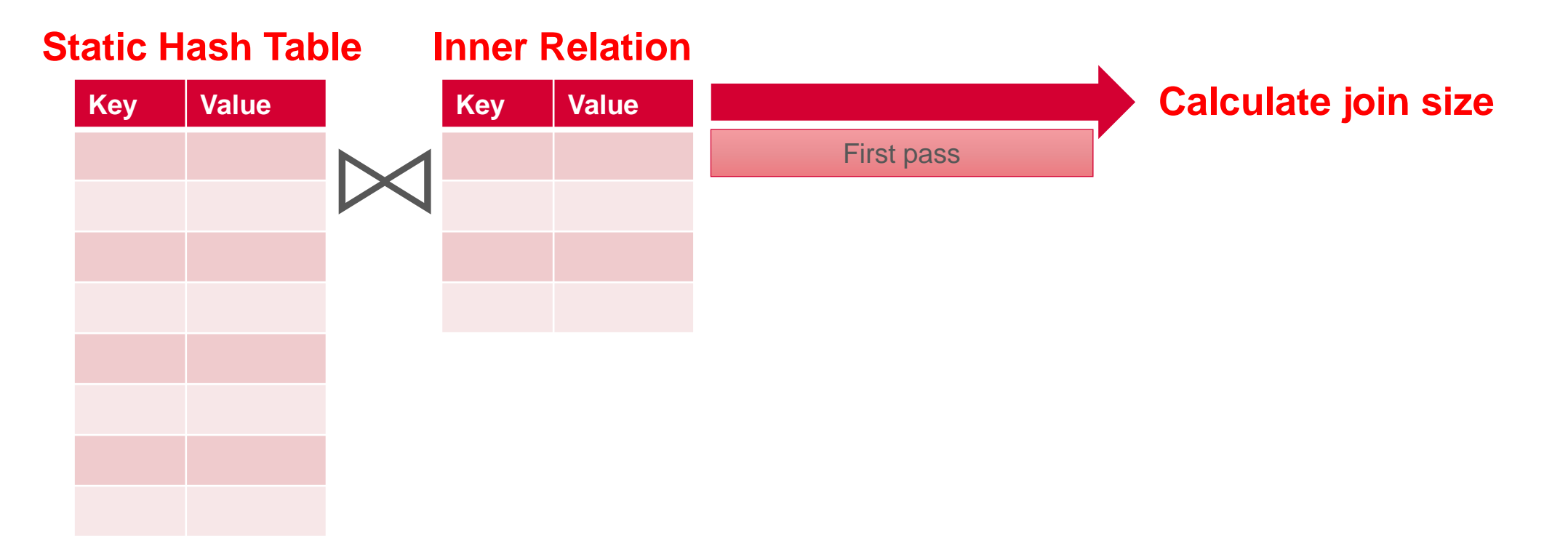

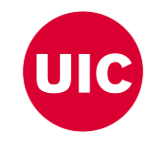

## **Performing Hash Join on GPU**

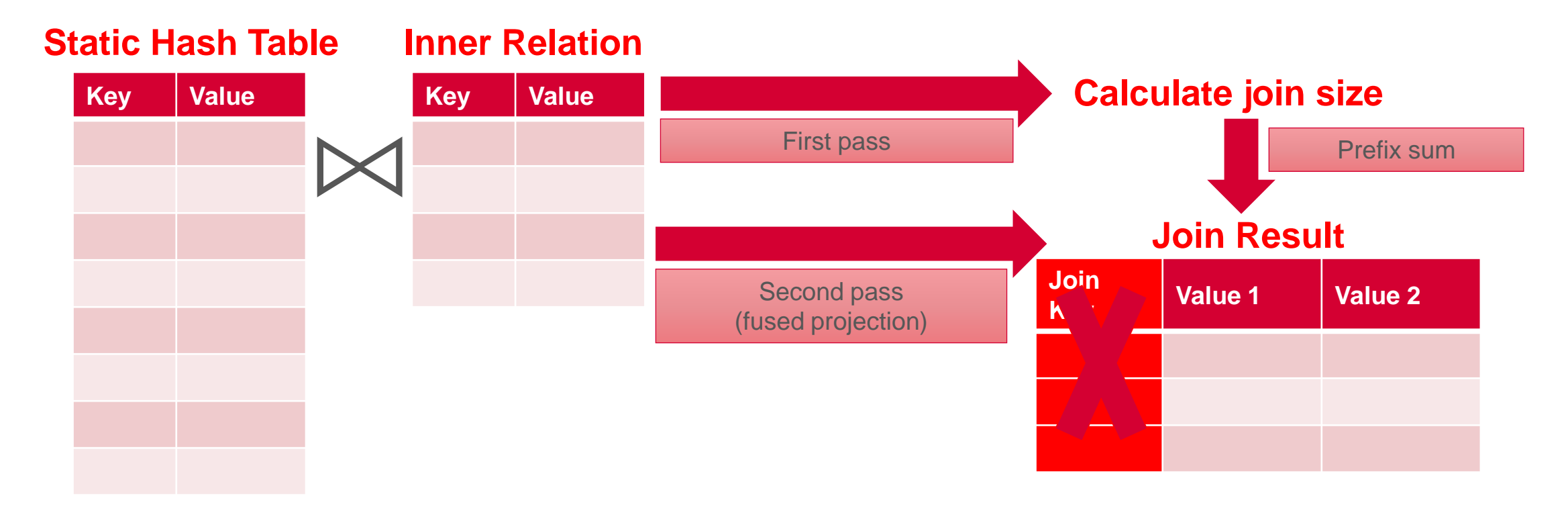

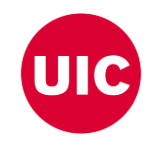

## **Performing Hash Join on GPU**

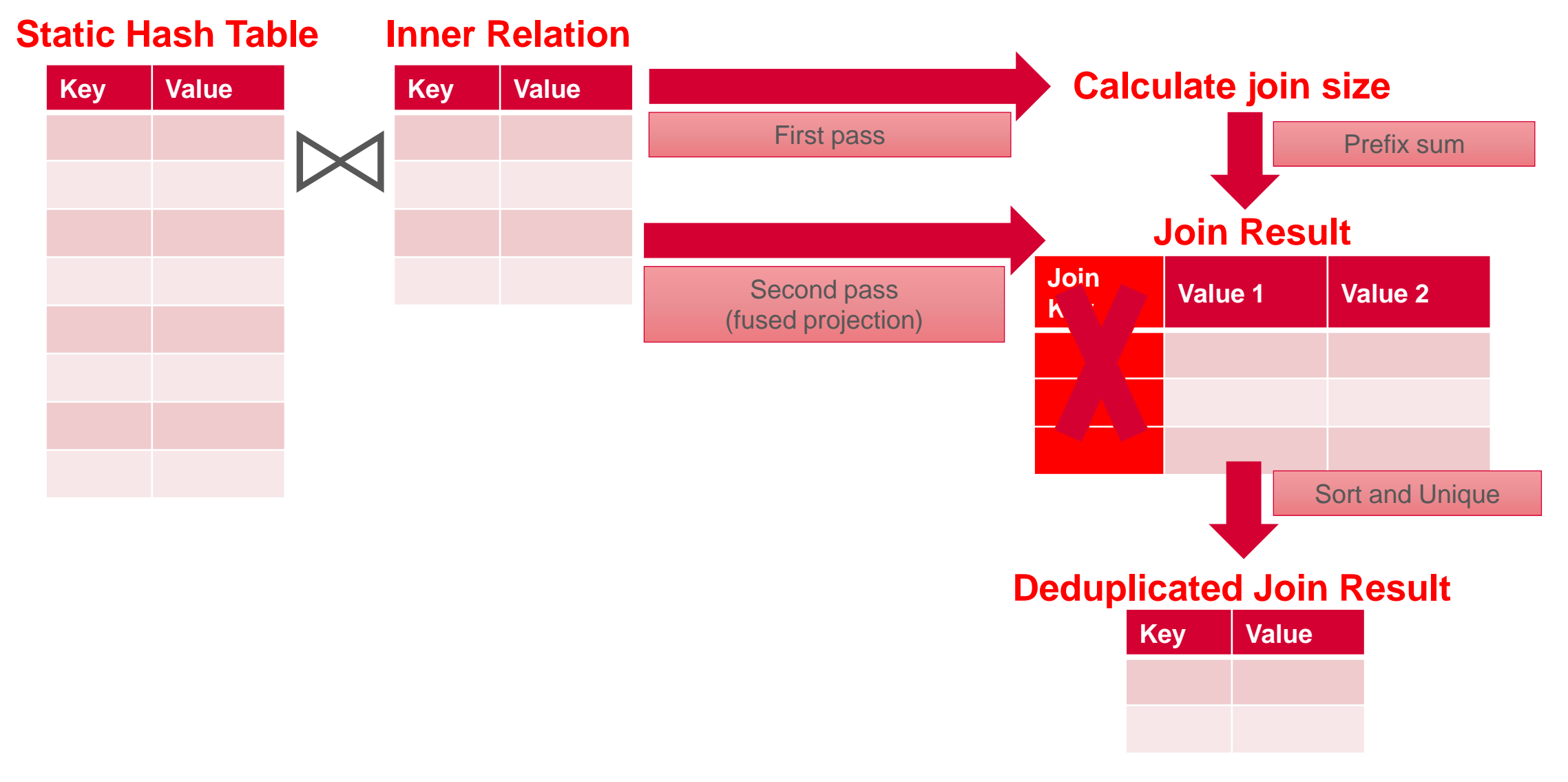

### **CUDA Advantages over cuDF**

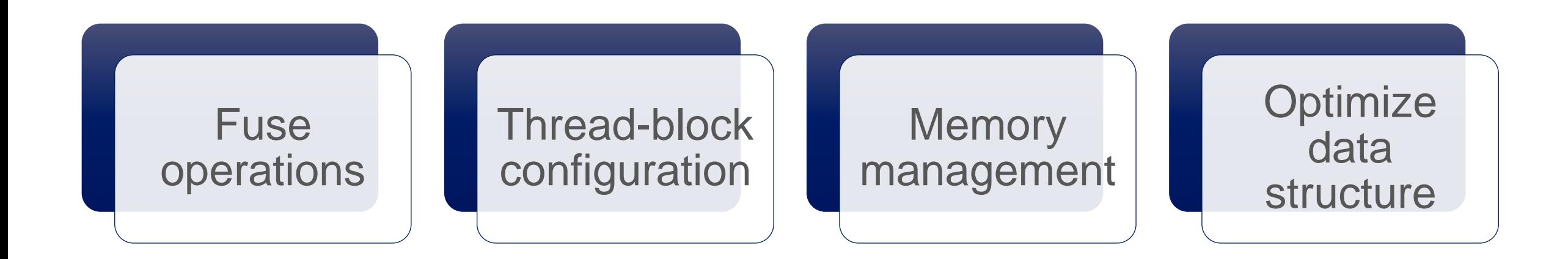

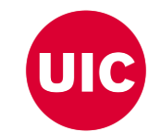

• Jason. Sanders. CUDA by example : an introduction to general-purpose GPU programming. AddisonWesley, Upper Saddle River, NJ, 2011. • John Cheng, Max Grossman, and Ty McKercher. Professional CUDA c programming. John Wiley & Sons, 2014

**45**

## **Join Performance Comparison: CUDA vs cuDF**

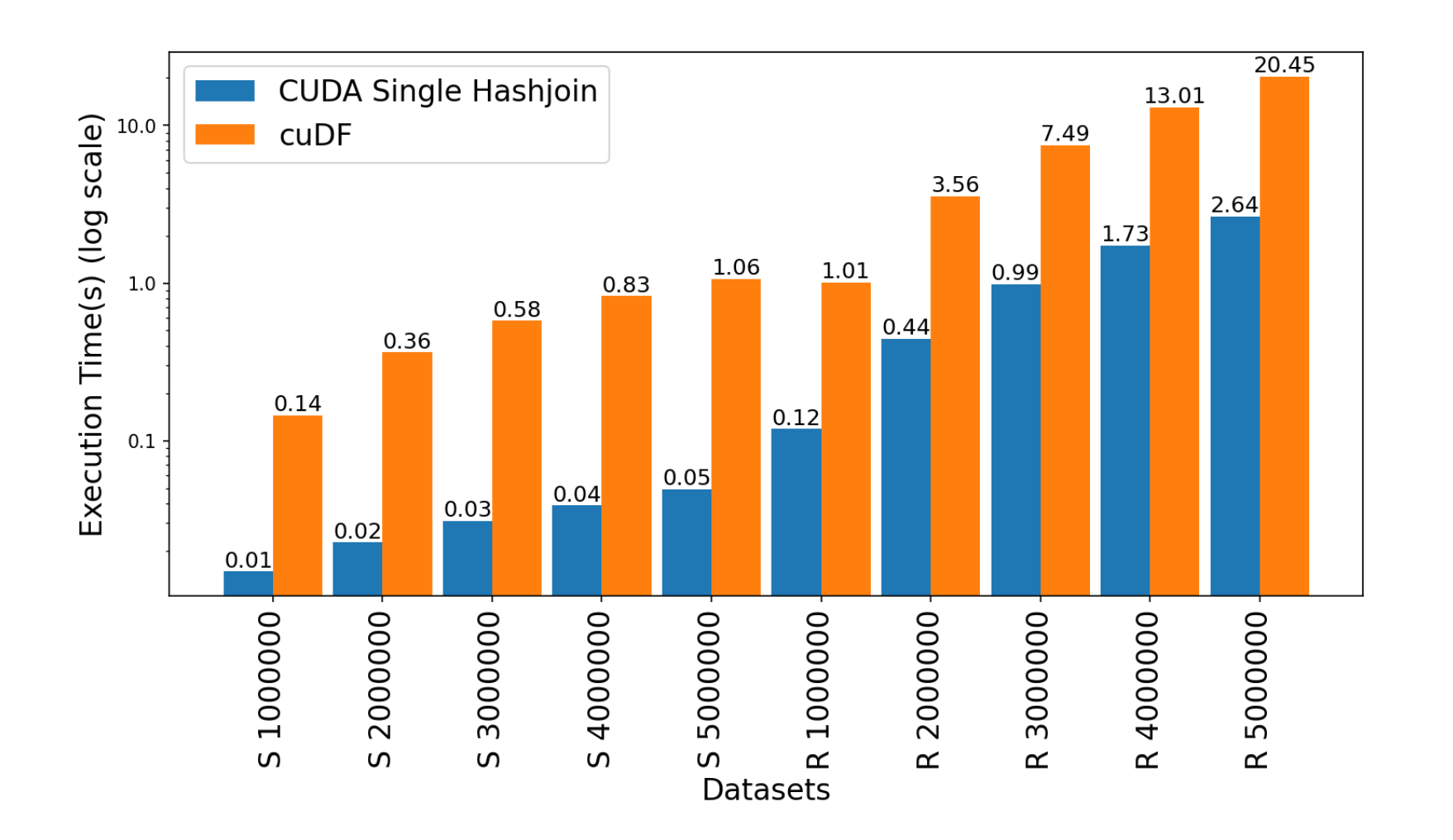

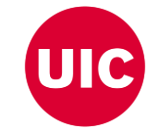

### **Limitations**

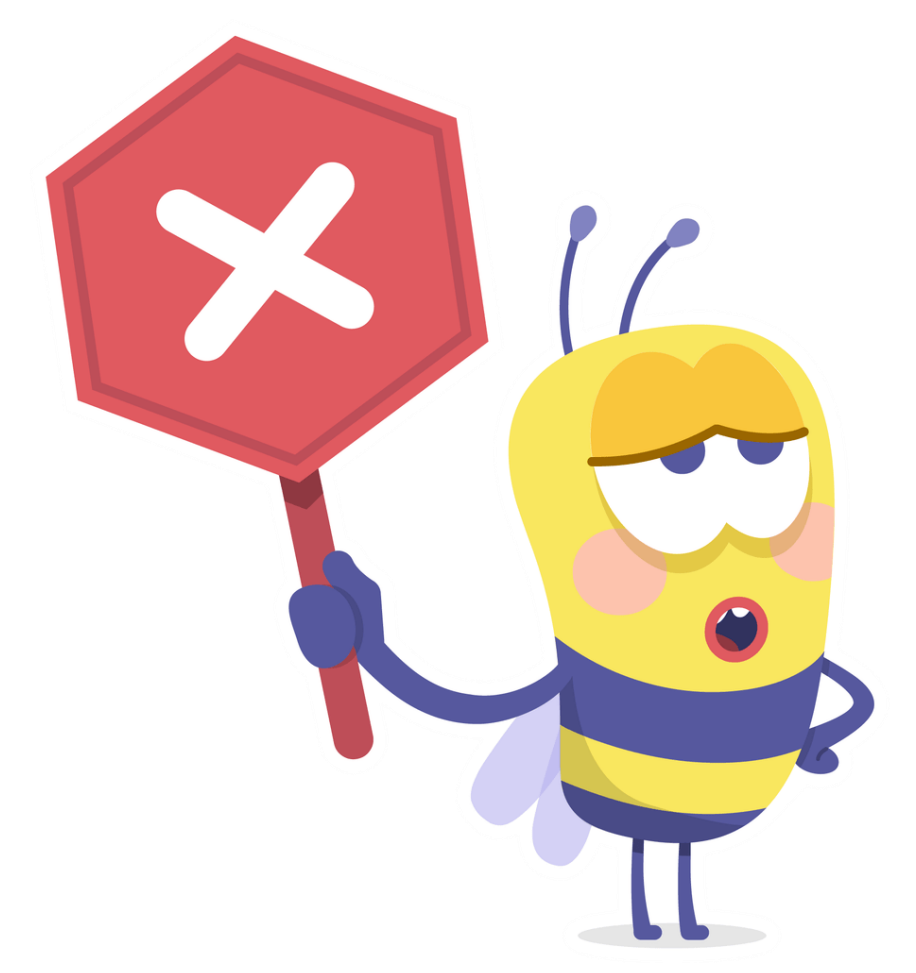

Limited to a single GPU that dictates scaling by available VRAM on the GPU

Memory overflow error for larger graphs

Open addressing based hash table causes memory overhead

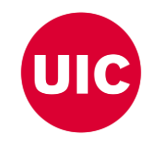

### **Publications**

Shovon, A. R., Gilray, T., Micinski, K., & Kumar, S. (2023). Towards iterative relational algebra on the {GPU}. In 2023 USENIX Annual Technical Conference (USENIX ATC 23) (pp. 1009-1016).

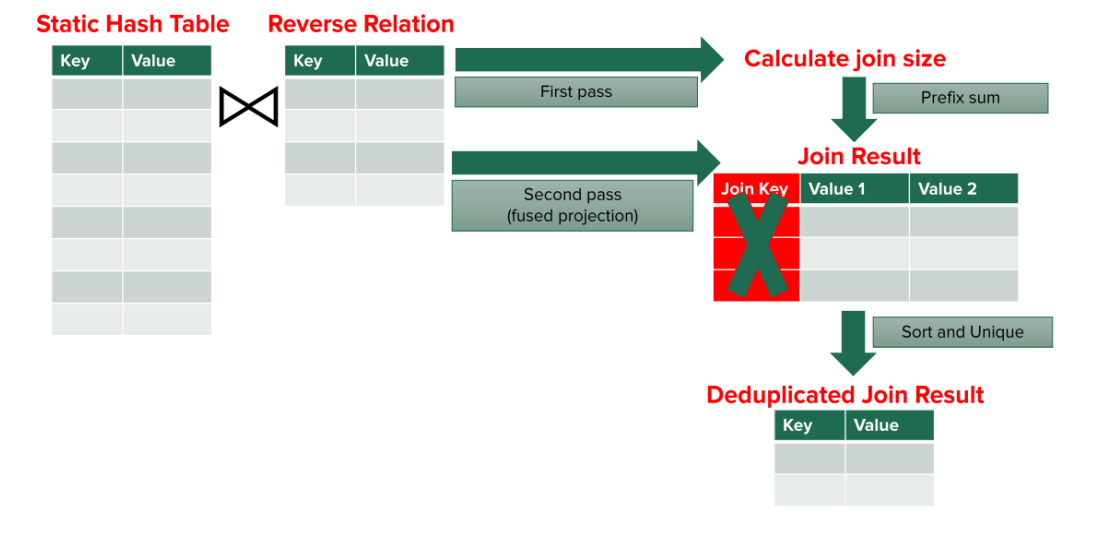

**Performing Hash Join on GPU** 

Shovon, A. R., Dyken, L. R., Green, O., Gilray, T., & Kumar, S. (2022, November). Accelerating Datalog applications with cuDF. In 2022 IEEE/ACM Workshop on Irregular Applications: Architectures and Algorithms (IA3) (pp. 41-45). IEEE.

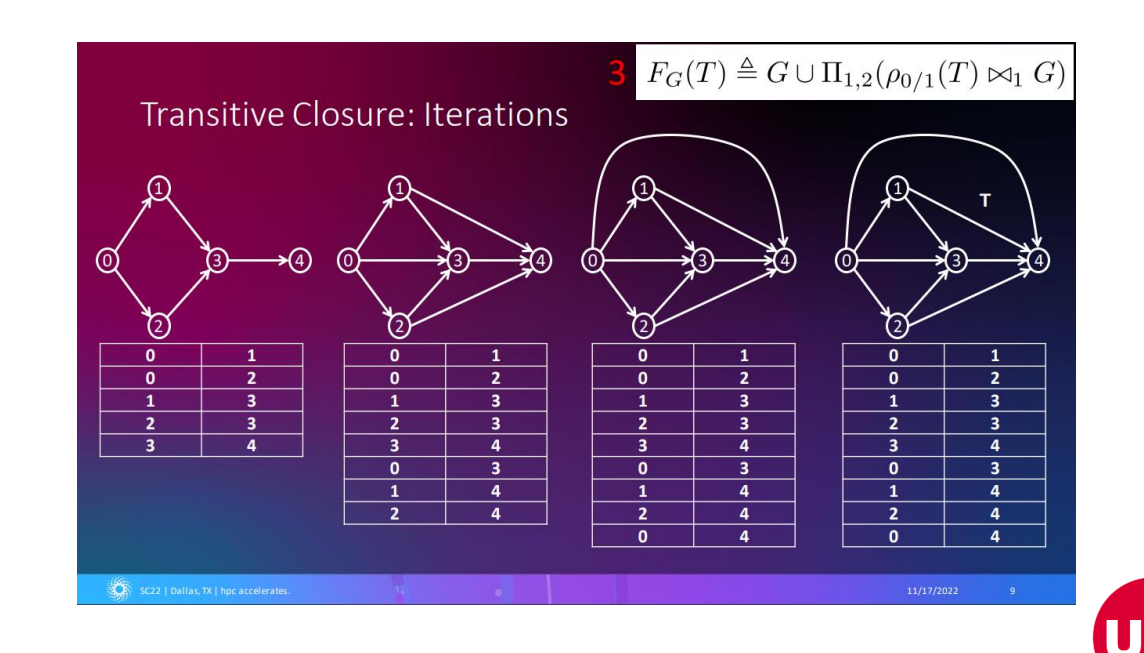

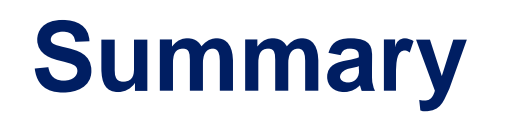

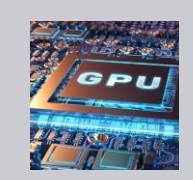

GPU provides performance enhancement

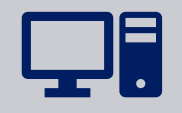

Python based cuDF can be a head start to GPU programming

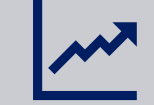

Low level CUDA has a learning curve but improves performance

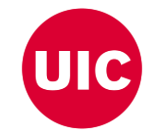

# **Thank You**

ashov@uic.edu

UIC